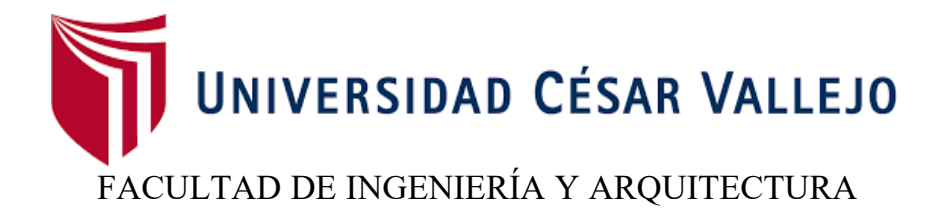

## ESCUELA ACADÉMICO PROFESIONAL DE INGENIERÍA INDUSTRIAL

<span id="page-0-0"></span>Uso de simulación para incrementar la eficiencia abastecimiento a fábrica en una empresa

agroindustrial

**TESIS PARA OBTENER EL TÍTULO PROFESIONAL DE:**  Ingeniero Industrial

## **AUTOR:**

Br. Villanueva Sánchez, Jorge Guillermo (ORCID: 0000-0002-6492-5841)

## **ASESOR:**

Mg. Javez Valladares, Santiago (ORCID: 0000-0002-6790-5774)

## **LÍNEA DE INVESTIGACIÓN:**

Gestión Empresarial y Productiva

TRUJILLO - PERÚ 2020

<span id="page-1-0"></span>Dedicatoria

Esta Tesis está dedicada a Dios, que me ha dado valor para culminar con éxito la dura carrera que emprendí un día. Que me ha brindado su infinito amor paterno sin el cual mi camino no fuera el mismo.

A mis Padres Guillermo y Elena, por ser quien me enseñaron el valor de luchar día a día por conseguir nuestros sueños y también a mis amadas hijas Patty y Julieta fuente de mi inspiración.

### <span id="page-2-0"></span>Agradecimiento

El Presente trabajo de tesis en primer lugar me gustaría agradecerte a Dios por ayudarme a llegar a ser un profesional.

A la Universidad César Vallejo por albergarme durante estos años de mi formación profesional.

También me gustaría agradecer al Ing. Santiago Javez Valladares, que durante toda mi carrera brindó su apoyo con su tiempo y conocimientos.

<span id="page-3-0"></span>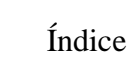

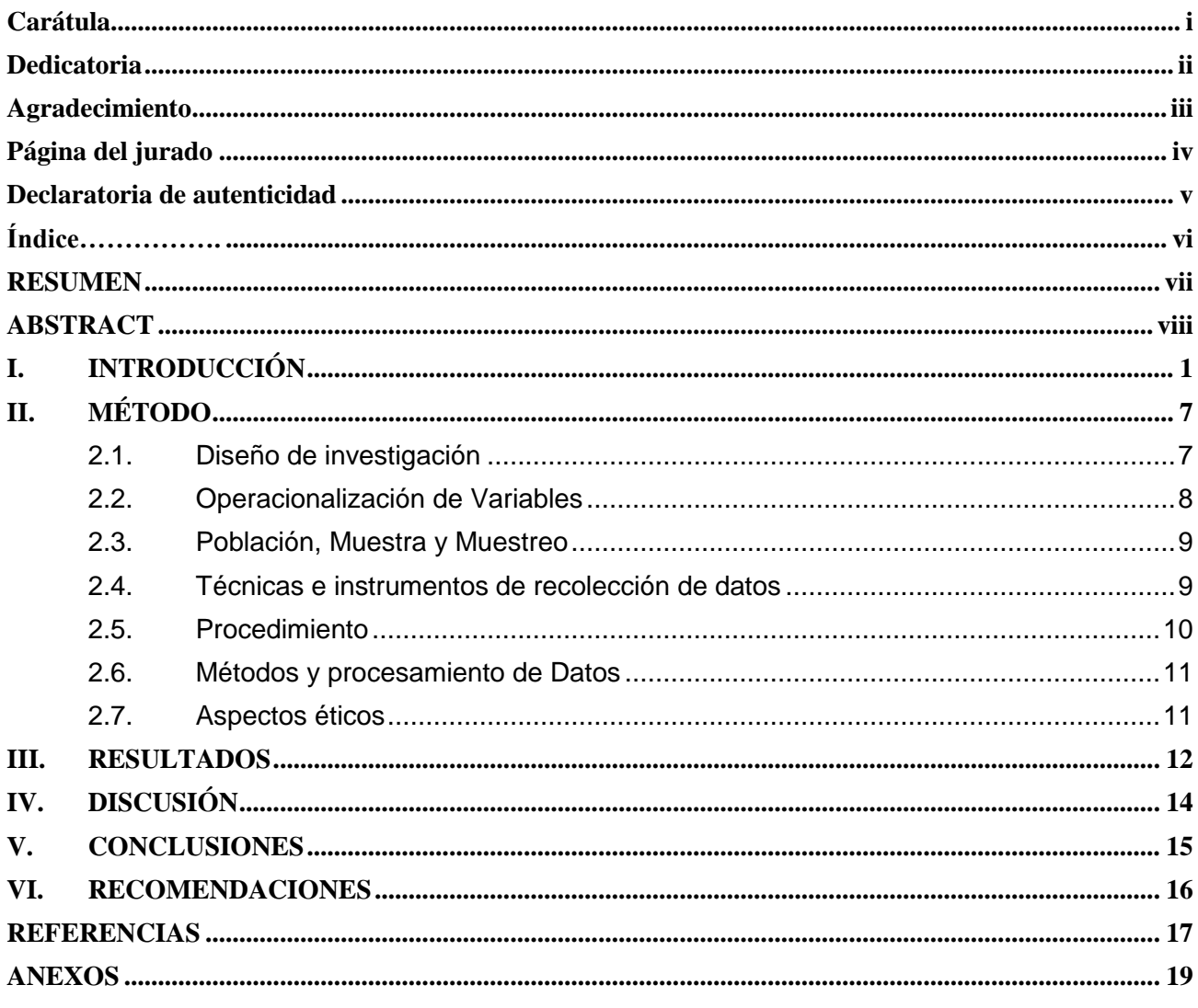

#### RESUMEN

<span id="page-4-0"></span>El deseo de toda empresa que depende del abastecimiento de materia, es la de poder llegar a cumplir con las cantidades solicitadas en fábrica para poder producir la cantidad planificada, es por ello que las empresas azucareras no son ajenas a este problema, es por ello que esta tesis denominada**:** Uso de Simulación para Incrementar La Eficiencia Abastecimiento a Fábrica en Una Empresa Agroindustrial, se inicia con el recojo de información de 16 solitudes para poder calcular la eficiencia actual de abastecimiento, llegando a obtener un valor del 67%.Luego para poder elaborar la simulación, se realizó la descripción del sistema y la toma de tiempos en cada acción durante una semana, luego se hizo uso del cristal ball para poder saber el tipo de distribución estadística se cumplían, llegando a obtener distribuciones normal, triangular y normal, con esta información se construyó el modelo en Promodel, considerando ocho horas y una orden de 3500 toneladas de caña, su reporte de abastecimiento se comparó con lo ocurrido en otros 16 pedidos que al ser comparados se tuvo una semejanza del 97.28, basado en el alto porcentaje de semejanza se propuso usar este modelo para elaborar los cambios en bien de incrementar la eficiencia de abastecimiento. Se propusieron dos alternativas, la primera es la de ubicar dos zonas de carga, esto se realizaría en el mismo campo asignado para la cosecha, se logró encontrar un promedio de abastecimiento de 564,35 toneladas, la segunda propuesta es la de colocar dos zonas de entrega, esto se realizaría dentro de fábrica colocando a una persona más para entregar los permisos de salida y acelerar la frecuencia de envió a campo de los tráiler, al realizar la simulación se logró un promedio de abastecimiento de 566,375 toneladas, al comparar las dos propuesta se decidió elegir la propuesta 2 por generar mayor abastecimiento. Luego se realizó una prueba estadística para darle consistencia al modelo, por lo que al correr por 457 horas la situación actual genera un 96.09% y el modelo propuesto un 99.64%, lo que da como aceptado el modelo propuesto con dos zonas de entrega.

**Palabras clave:** Simulación, promodel, cristal ball, eficiencia, agroindustria

#### ABSTRACT

<span id="page-5-0"></span>The desire of any company that depends on the supply of material is to be able to comply with the quantities requested at the factory in order to produce the planned quantity, which is why the sugar companies are not unaware of this problem, that is why This thesis called: Use of Simulation to Increase the Efficiency of Factory Supply in an Agro-industrial Company, begins with the collection of information from 16 applications to calculate the current supply efficiency, reaching a value of 67%. elaborate the simulation, the description of the system and the taking of times in each action during a week was carried out, then the crystal ball was used to know the type of statistical distribution they were met, reaching normal, triangular and normal distributions, With this information, the model was built in Promodel, considering eight hours and an order of 3,500 tons of cane, his Supply was compared with what happened in 16 other orders, which when compared had a similarity of 97.28, based on the high percentage of similarity, it was proposed to use this model to make changes in order to increase the efficiency of supply. Two alternatives were proposed, the first is to locate two loading areas, this would be done in the same field assigned for harvesting, an average supply of 564.35 tons was found, the second proposal is to place two areas delivery, this would be done inside the factory by placing one more person to deliver the exit permits and accelerate the frequency of sending to the trailer field, when performing the simulation an average supply of 566,375 tons was achieved, when comparing the two proposal it was decided to choose proposal 2 for generating greater supply. Then a statistical test was performed to give consistency to the model, so when running for 457 hours the current situation generates 96.09% and the proposed model 99.64%, which gives as accepted the proposed model with two delivery zones.

**Keywords:** Simulation, promodel, cristal ball, efficiency, agribusiness

## <span id="page-6-0"></span>**I. INTRODUCCIÓN**

El panorama mundial cada vez es muy variable, en algunos sectores del planeta la cosecha de diversos productos ya sea de consumo directo o de procesamiento fabril cambian en cantidades por los diversos factores climáticos aún más por los problemas económicos que se presentan, ante este escenario de recesión económica que duró dos años, en 2017 América Latina volvió el crecimiento, en un alentador digito del 2% en promedio. Pero ante la variación económica y de los negocios comerciales internacionales, la consulta que vuelve a tomar vigencia en las opiniones de economistas y gobiernos de la región es cómo mantener que este incremento sea sostenible en el mediano y largo plazo. Ante este escenario el consenso generalizado a nivel mundial –y especialmente en la región- de que el crecimiento debe sostenerse a costa de un adecuado acopio de materias primas, y que es necesario tener sectores productivos dedicados a asegurar a disminuir el desperdicio en el acopio y un mejor control en mejorar el abastecimiento de las materias primas para tener empresas trabajando con capacidades lo más cercana a su capacidad disponible. (CAF, 2019) En el 2018, el [sector](https://elcomercio.pe/noticias/sector-agroindustrial/) de la [agroindustria](https://elcomercio.pe/noticias/sector-agroindustrial/) generó 58.248 puestos de trabajo formales, representando un crecimiento del 27,4% respecto al año anterior. Este número representa el 75% del total de trabajadores en esta actividad. Según el Instituto de Economía y Desarrollo Empresarial [\(Iedep\)](https://elcomercio.pe/noticias/iedep/) de la Cámara de Comercio de Lima [\(CCL\)](https://elcomercio.pe/noticias/ccl/) la ley de Promoción Agraria N° 27360 que otorga beneficios en el ámbito tributario y laborales, está generando cifras que respaldan el incremento del PBI en el sector agroindustria alcanzó un crecimiento de 13,7%, mientras que el PBI del sector agropecuario avanzó en 19,6%. Con base en la Encuesta Nacional de Hogares (Enaho) del Instituto Nacional de Estadística e Informática (INEI), se observa además que en el periodo 2014-2018, el empleo formal del sector agroindustrial en cuanto a la mano de obra masculino creció 28,1% y en el caso de mano de obra femenino avanzó 57,2%.A nivel de regiones, Los departamentos como: La Libertad, Piura, Lambayeque e Ica concentraron el mayor número de trabajadores con 20.434; 15.910; 12.659; y 12.254, respectivamente, lo que exige que no se tenga capacidades ociosas en las plantas de producción y se tenga un adecuado plan de abastecimiento de materia prima para continuar con este incremento en mano de obra. (COMERCIO, 2019)

En la tesis de Araujo García, denominado "Optimización de la flota de volquetes en el acarreo, para incrementar la producción en la mina los andes perú gold – Huamachuco", esta investigación realizada en la Mina Los Andes Perú Gold se dio en base al sistema de carguío y acarreo donde se calculó un valor medio de 0.72\$/TM, este valor al comparado con los estándares de estos sistemas de producción realmente son bajos, por lo que se propuso hacer la investigación teniendo como meta la reducción de costos que conforman todo el proceso de acarreo, entonces la base fundamental de toda investigación es la investigación bibliográfica donde se pudo saber que hay técnicas que ayudan a logran encontrar mejoras en el proceso basado en escenarios diferentes y ser evaluados de acuerdo a su eficiencia, entonces se inició la toma de tiempos de los diferentes puntos de acopio, así como las demoras o tiempos perdidos, con ello se logró saber el tiempo total que se usaba para todo elrecorrido, entonces se logró generar un costo de .57\$/ton, logrando una eficiencia del 92%.,esto genero ahorros y mejores resultados en la empresa, la herramienta usado para lograr resultados fue la simulación de Montecarlo, dado que los tiempos eran muy variantes y no se acercaban con un alto nivel de confianza a alguna distribución estadística clásica . (MEZA CASTRO, 2015)

De otro lado en la tesis de Martínez Aguilar, "Optimización de la flota de volquetes en el acarreo, para incrementar la producción en la mina los andes Perú gold – huamachuco", aquí se echó mano a la técnica de la teoría de colas, donde se dispone de cuarenta volquetes, repartidos en carguío y lo que corresponde a la elaboración de proyectos, al analizar el sistema se detectó un desbalance en la asignación, entonces se procedió al recojo de datos de los tiempos, llegando a obtener cifras de 13.13 m3/hora correspondiente al área de carguío, al comparar se logró tener un incremento del 4.19% en el abastecimiento, adicionalmente la producción diaria se incrementó en un 10.3%, al final , se alcanzó a reducir los costos de operación para el 2018 logrando una eficiencia del 1,09% (Araujo Garica, 2019).En otra investigación, como la de Meza Castro en su tesis: Desarrollo De Un Modelo Para La Aplicación De Simulación A Un Sistema De Carguío Y Acarreo De Desmonte, realizada en una empresa del sistema de minería donde la extracción es a tajo abierto aquí se consideró evaluar diversos escenarios, llegando a establecer cuatro posibles modificaciones los que deberían ser evaluadas, en cada uno de esos escenarios se propusieron diversas capacidades para cada volquete, qué al final el cuatro escenario fue el elegido, donde el uso de diez volquetes y diez de 20 m3 se logra reducir en un \$610.04, así mismo los tiempos que se desperdician se llegó a disminuir logrando una mejora del 23.3% con respecto a cómo se está desarrollando el sistema actual. Esto da además una eficiencia del cargador dos en 2.81%, entonces la decisión genera eficiencia, pero no mejora económica, dado que lo que se acarrea es desmonte. (MEZA CASTRO, 2015)

De otro lado al considerar el trabajo cuyo título es Simulación y optimización para dimensionar la flota de vehículos en operaciones logísticas de abastecimiento-distribución, donde el autor Costas Salas, realizo y puso en práctica la simulación, donde sustenta que es una técnica muy importante para evaluar diversos escenarios partiendo de datos estocásticos, facilitando el crear escenarios que en la realidad serian difíciles y costosos de realizar, por lo que en este trabajo se fusiono los modelos determinísticos con los estocásticos, generando una eficiencia incremental del 78%, pero para ello debe ampliar la cantidad de vehículos o acelerar la frecuencia de salidas para lograr esta meta. (COSTA SALAS, 2015)

La tesis de Rodríguez Salinas: Modelo analítico para el dimensionamiento de flota de transporte en minería a cielo abierto, pone a consideración como se ha de generar mejores rendimientos de los vehículos encargados de materiales a plantas, aquí es donde se debe evaluar si es necesario el cambio de flota, recordando que esto se puede hacer cambiando de proveedor, o con la inclusión de otros vehículos, analizando desde el punto de vista, usando la nomenclatura FCFS, y de prioridades sin interrupción, logrando una eficiencia del 2% al 3% en cada uno de los escenarios, luego de la simulación y la mejora propuesta esta llego al 19.6% . (RODRÍGUEZ SALINAS, 2015)

Dentro de los conceptos se consideran: El sistema logístico se inicia con el abastecimiento idóneo que se debe tener al centro de producción, desde este punto de vista es de suma importancia generar la atención a esta área de la empresa, generando sistema adecuados para satisfacer la cantidad y calidad de materia prima. (Freivals y Niebel, 2014, págs. 2-3) Así mismo, Renata y Aguilar define que para simular se debe observar, registrar, realizar el reconocimiento y realizar un análisis crítico de cómo se está realizando el proceso que se analiza, proponiendo nuevos métodos de trabajo con el deseo de generar productividad, basado en escenarios simulados. (Renata y Aguilar, 2013, págs. 4-6) De otro lado, el uso de números aleatorios es de suma importancia para una simulación, muchos de estos valores representan un valor de distribución normal, o a veces se tienen generadores de números aleatorios, para lo cual se tiene diferentes técnicas, (Palacios, 2009, pág. 182) Freivals y Niebel da a conocer que es importante hacer uso de las matemáticas para proponer métodos de gestión laboral basado en la eficiencia y buen usode recursos, dentro de los cuales es de suma importancia el cálculo de la productividad (Freivals y Niebel, 2014, págs. 24-31)Los tiempos dentro del desarrollo de un proceso son de suma importancia, su adecuado calculo genera propuestas de técnicas y políticas internas de trabajo, pero no siempre en la realidad eso tiempos se cumplen, muchas de esas actividades tienen tiempo muy variables, para acercarse a lo real se asocian con alguna distribución estadística, estas son consideradas en base a su data histórica (Cruelles, 2012). **A**simismo, Davim, da su opinión en cuanto a cómo la realidad es difícil de definir cada componente dentro de todo un sistema, muchas veces el recurso más importante de cuidar a nivel empresarial es el tiempo, este no debe desperdiciarse con dobles funciones, con tiempos ociosos o tiempo de espera por no tener una adecuada coordinación entre las etapas de producción. (Davim, 2017, pág. 9)

El uso de software u hojas de cálculo, como Excel, han permitida crear escenarios simulares a los que en realidad se tiene, basado en ello se pueden generar diferentes valores con diversos objetivos, luego ser evaluados para compararlos y llegar a elegir aquel que genera mayor beneficio empresarial, pero en lo últimos años la aparición en el mercado de software especializados y de fácil diseño han permitido que más profesionales usen esta herramienta para poder ayudar en la toma de decisiones. (Carson, 2019, págs. 601-602)**.** La eficiencia es la relación entre los productos/servicio obtenidos y los insumos que fueron utilizados y/o los factores de la producción que intervinieron (Garcia Criollo, 2011, pág. 25)Así mismo, la productividad son los resultados obtenidos en un proceso o un sistema manejando losrecursos durante la producción para lograr alcanzar mejores resultados, donde logran calcularse en unidades producidas y vendidas para crear utilidades, mientras que los recursos empleados pueden medir por número de trabajadores, tiempo total empleado, horas máquina, etc. Por lo tanto, la eficiencia es la correlación que existe entre los resultados obtenidos sobre los recursos empleados en la producción (Gutierrez H, 2014, pág. 21)Se han propuesto fabricar productos de calidad, a tiempo, reduciendo costos y aumentando la satisfacción de acuerdo a las necesidades del trabajador y de los clientes". (Freivals y Niebel, 2014, pág. 1)La productividad es la relación entre la cantidad de productos obtenidos y los recursos utilizados para alcanzar dicha producción, teniendo en cuenta la productividad de mano de obra que da cuenta de la eficiencia del factor humano dentro de la producción, la productividad de materia prima muestra el grado de eficiencia del uso de los materiales para generar bienes o servicios, la eficiencia es el uso del recurso más importante que se tiene para generar valor agregado, el uso de maquina se mide en base a su eficiencia generada en base a su contribución de la cantidad producida, la eficiencia total es la relación entre la cantidad tangible producida e insumos tangibles totales como mano de obra, materia prima, tiempo dedicado a la producción , cantidad de máquinas usadas (Heizer Jay y Rende Barry, 2016, págs. 16-19)Ruteo es la secuencia que un vehículo debe recorrer de un punto inicial a un punto final, es necesario hacer el recorrido en el menor tiempo posible y en casos de acarreó con la menor cantidad de viajes. (A multi-start algorihm for a balaced real- world Open Vehicle Routing Plobem, 2014) La Asignación vehicular es de suma importancia, basado en ello se puede recorrer en menor

tiempo las rutas asignadas, además de saber los horarios de salidas y de llegada de cada vehículo, así como de las capacidades que deben tener cada uno de ellos**.** (A knowledge-based evolutionary algorithm for the multiobjective vehicle routing problem with time windows., 2014) Promodel es un software especializado para analizar sistemas de producción, que basado en un diseño gráfico y amigable permite proponer diversos escenarios para poder analizarlos y elegir el que más posibilidad tienes de generar mejores resultados, la toma de decisiones basado en la simulación ha logrado grandes avances en los últimos años lo que ha permitido ser una herramienta muy usada por las empresas para generar cambios y ser evaluados según lo que más le conviene**.** (García Duna, 2013) El uso del Crystal Ball como una herramienta informática ha generado la posibilidad de poder analizar de manera más eficiente el tipo de distribución estadista que tiene una serie de datos, para ello es fácil el acceso al uso y su reporte genera un nivel de confianza del 95%,lo que hace un aliado en la búsqueda estadística. (Mcmanus, 2014). Muchos entendidos en el proceso de abastecimiento coinciden que no se tiene un sistema de respaldo para la toma de decisiones en cuanto a cómo organizar la secuencia de asignación de vehículos, ni las capacidades que deben tener que con ello permita disminuir la cantidad de viajes entre la fábrica y los centros de acopio, asimismo abastecer con la mayor cantidad de materia prima en un tiempo adecuado para iniciar la producción, por lo que el tener el apoyo seria de mucha importancia a cualquier empresa, por estas razones se realizará esta investigación que permite despejar muchas dudas en el área de traslado y acopio. Es así como surge la interrogante: ¿Se podrá incrementar la eficiencia de abastecimiento a fábrica haciendo uso de una adecuada flota vehicular basado en simulación? Planteándose como hipótesis: El uso de simulación permitirá calcular la más adecuada flota vehicular incrementando la eficiencia de abastecimiento. Para poder probar esta hipótesis se propone los siguientes objetivos: calcular y evaluar la eficiencia de abastecimiento, luego recoger datos de tiempos: entre salida, de recorrido, de acopio, de retorno y de abastecimiento, basado en ello elaborar una simulación para calcular la flota vehicular a usar en el abastecimiento y calcular la eficiencia de abastecimiento de acuerdo a la flota vehicular simulada.

## <span id="page-12-0"></span>**II. MÉTODO**

#### <span id="page-12-1"></span>**2.1.Diseño de investigación**

Aplicada, debido a que se hace uso de la simulación para incrementar el abastecimiento a fábrica de la empresa agroindustrial, además es pre-experimental debido a que manipula los datos a través de acciones para evaluar los efectos, también es longitudinal pues mide en dos tiempos en el antes y después de la implementación, por último, es experimental porque analiza la simulación para ver el efecto en el abastecimiento a la empresa.

La investigación presenta un tipo de diseño Pre-Experimental, por lo que se modificarán las variables en estudio.

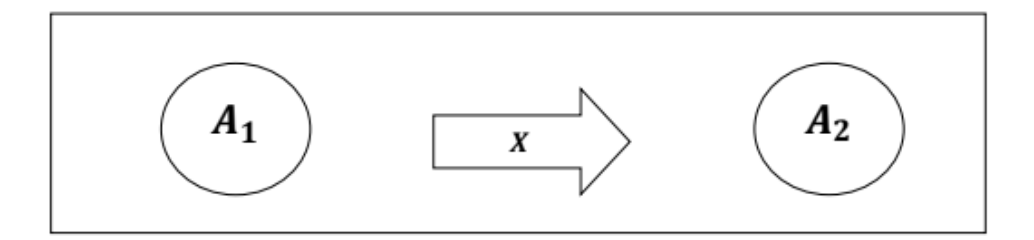

Elaboración: propia

#### **Dónde:**

A1= Simulación.

 $X =$  flota vehicular.

 $A2$  = Eficiencia de abastecimiento. Variable y Operacionalización.

Variable independiente cuantitativa, simulación, técnica muy usada en escenarios difíciles de poder analizarlos y proponer fórmulas matemáticas, pero que creando modelos similares a la realidad con software especializados generan soluciones prácticas y de gran ayuda empresarial. (Sainz de Vicuña Ancín, 2011)

Variable dependiente, cuantitativa, eficiencia de abastecimiento, es el valor porcentual que calcula cuanto se ha cubierto realmente de la cantidad total solicitada de materia prima. (Carmen Arenal, 2019)

# **2.2.Operacionalización de Variables**

# Tabla N°1: Operacionalización de Variables

<span id="page-13-0"></span>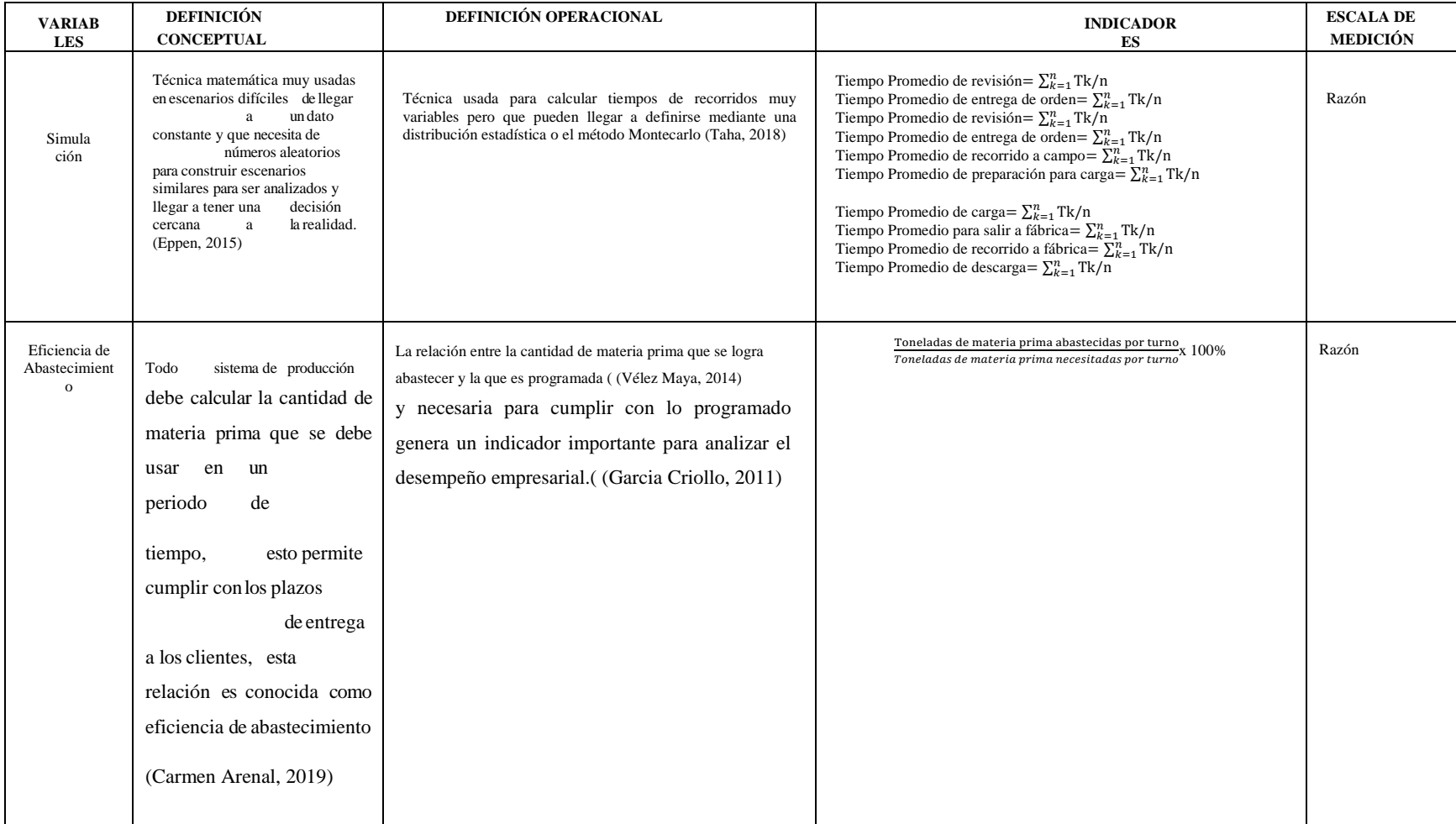

Fuente y elaboración: propia

#### <span id="page-14-0"></span>**2.3.Población, Muestra y Muestreo**

La población es el conjunto de las unidades de análisis, donde las características se van a estudiar en un lugar o periodo establecido. La muestra un sub conjunto de elementos que pertenecen a ese conjunto definido población, el muestreo son todos los elementos de la población que tienen la misma oportunidad de ser escogidos para la muestra. (Hernández, et al, 2014 pág. 183). La población para la presente investigación está conformada por el total de la flota de vehículos disponibles para el recojo de materia prima, La muestra se trabajará con la cantidad de vehículos asignados a la zona de recojo. En los criterios de inclusión se ha incluido en esta investigación solo al área de El área de programación de cosecha de la empresa por tener mayor influencia en el desempeño de acopio solicitado por la empresa. Teniendo como unidad de análisis a todos los procesos que se presentan en el sistema de transporte de vehículos en el circuito fábrica, zona de acopio y viceversa. Criterios de exclusión: De acuerdo al estudio a desarrollar, se excluyen a las demás áreas porque solo el estudio se dirigirá al área de programación de cosecha que es la responsable del abastecimiento de materia prima a fábrica.

#### <span id="page-14-1"></span>**2.4.Técnicas e instrumentos de recolección de datos**

Para diagnosticar el estado actual de acopio, se procedió a realizar una recolección de datos históricos e información del área involucrada; además para la recopilación de la información primaria necesaria, utilizaremos formatos de recolección de tiempos, lo que nos permitirá extraer información de la unidad de análisis que posteriormente nos permitirá crear una base de datos que serán analizados y contribuyan a la solución de la realidad problemática.

| Objetivos                                         | Técnicas                                | Instrumentos   |  |
|---------------------------------------------------|-----------------------------------------|----------------|--|
|                                                   | Análisis de recolección de datos.       | Formatos       |  |
| Calcular<br>evaluar<br><b>l</b> a<br>$\mathbf{V}$ |                                         |                |  |
| eficiencia de abastecimiento                      |                                         |                |  |
|                                                   | Medición (cálculo de tiempo de traslado | Formatos       |  |
| Recoger datos de tiempos                          | de un punto a otro).                    |                |  |
| : entre salida, de recorrido,                     |                                         |                |  |
| de acopio, de retorno y de                        |                                         |                |  |
| abastecimiento                                    |                                         |                |  |
| Elaborar una simulación para                      | Medición (cálculo de flota              | Programa en    |  |
| calcular la flota vehicular a                     | de vehículos de traslado de un punto a  | hojas de Excel |  |
| usar en el abastecimiento                         | otro).                                  |                |  |
| Calcular la eficiencia de                         | de eficiencia<br>Medición<br>(cálculo   | Formatos       |  |
| abastecimiento de acuerdo a                       | de                                      |                |  |
| la flota vehicular simulada                       | abastecimiento).                        |                |  |

Tabla 2: Técnicas e instrumentos de recolección de datos:

Elaboración Propia.

### <span id="page-15-0"></span>**2.5.Procedimiento**

Para poder lograr cada uno de nuestros objetivos específicos se procederá a emplear las siguientes técnicas y herramientas: Para analizar y evaluar la eficiencia de abastecimiento, se elaborará una tabla de recojo de datos, donde se plasmen los datos históricos unido los datos recogidos durante el periodo de desarrollo de la investigación. (Anexo - C1). Para Establecer los tiempos de cada etapa del proceso a estudiar, se ha de hacer un recojo minuciosos de los datos, los cuales deben ser luego analizados en Crystal Ball para llegar a detectar que tipo de distribución estadística tiene, de no tener un comportamiento secuencial se tendrá que echar mano al sistema Montecarlo. (Anexo – C2). Para elaborar una simulación para calcular la flota vehicular a usar en el abastecimiento, se hace uso de las diferentes distribuciones o rangos de Montecarlo de cada etapa del proceso, para ello se han de generar números aleatorios, lo que permitirá simular y comparar diversos escenarios. (Anexo – C3). Calculando eficiencia de abastecimiento de acuerdo a la flota vehicular simulada, en esta parte de la investigación se han de hacer uso de la hoja de simulación en Excel para diferentes escenarios donde se han de cambiar la cantidad de flota vehicular para luego elegir aquella que tenga mayor eficiencia de abastecimiento. (Anexo  $C4$ 

- Validez del Instrumento: las herramientas estudiadas serán sometidas a observación con expertos, quienes validarán los instrumentos.
- Validez por juicios de expertos. En el presente estudio se usarán factores que relacionen a la eficiencia de abastecimiento con la cantidad de flota vehicular.

### <span id="page-16-0"></span>**2.6.Métodos y procesamiento de Datos**

A nivel descriptivo se calcularán los datos en tablas de frecuencias, contingencia o gráficos de tendencia, barras, circular como sea la naturaleza de los resultados; para identificar el tipo de distribución estadística que cumple. (Montes & Daniel, 2018, págs. 6-14). A nivel inferencial porque todos los métodos hacen una generalización sobre población empleando la muestra realizando estimaciones para la prueba de hipótesis (Montes & Daniel, 2018, págs. 6-14). A nivel deductivo este estudio debe explicar las teorías y las investigaciones para poder resolver el problema de estudio y arribar a las conclusiones que permitan mejoras a la empresa.

### <span id="page-16-1"></span>**2.7.Aspectos éticos**

El investigador se compromete a respetar la propiedad intelectual, la veracidad de los resultados, la confiabilidad de los datos suministrados por la empresa y a no revelar la identidad de los individuos que participan en el estudio, así como a solo tomar los datos consentidos, por lo tanto, se mantiene anonimato de la empresa respeto a la evaluación, preservando los datos recogidos.

### <span id="page-17-0"></span>**III. RESULTADOS**

#### **Objetivo 1:**

### **Calcular y evaluar la eficiencia de abastecimiento:**

Para desarrollar este objetivo se realizó el tamaño de muestra de las solicitudes (ver anexo B1), de acuerdo al uso de la formula la cantidad de solicitudes de abastecimiento a evaluar serán de 16, luego se realizó el recojo de datos para calcular la eficiencia de abastecimiento en un turno de 8 horas, (Ver tabla A1), con la data recogida se calcula la eficiencia actual de recojo cuyo valor es de 67%.

#### **Objetivo 2:**

### **Recoger datos de tiempos: entre salida, de recorrido, de acopio, de retorno y de abastecimiento:**

Para cumplir con este objetivo se describió el proceso del recojo de la caña de azúcar (Ver anexo B2), luego se realizó el recojo de datos de tiempos en cada una de estas actividades, (Ver anexos A2 hasta A9), obteniendo para cada una de ellas su respectiva distribución estadística, (Ver Anexo B3 hasta B10), quedando el resumen de cada actividad con su respectiva distribución Resumen de Distribuciones en cada actividad (ver anexo A10),

#### **Objetivo 3:**

## **Elaborar modelo de simulación para calcular la flota vehicular a usar en el abastecimiento:**

Para el desarrollo de este objetivo se elaboró un programa de simulación en Promodel que refleje la situación actual de la empresa, para ello se realizó el análisis estadístico de todos los tiempos calculados (ver Anexo A1 hasta A9).,se consideró una velocidad de 1333 metros/minutos en base a las velocidades máximas permitidas en Perú para este tipo de vehículos de carga, considerando ocho horas y una orden de 3500 toneladas de caña, su reporte de abastecimiento se comparó con lo ocurrido en otros 16 pedidos que al ser comparados se tuvo una semejanza del 97.28%.(Ver Anexo A10,A11), basado en el alto porcentaje de semejanza se propuso usar este modelo para elaborar los cambios en bien de incrementar la eficiencia de abastecimiento.

#### **Objetivo 4:**

#### **Calcular la eficiencia de abastecimiento de acuerdo a la flota vehicular simulada**

Teniendo el modelo simulado y con la confianza que refleja en gran medida lo que ocurre en la

realidad, se propuso genera dos propuestas de mejora para un periodo de tiempo de ocho horas, **propuesta 1**: Ubicar dos zonas de carga, esto se realizaría en el mismo campo asignado para la cosecha, para ello se necesitaría indicadores de ubicación como: conos, luminarias, caballetes, etc., al simular se logró encontrar un promedio de abastecimiento de 564,35 toneladas (Ver anexo A12)

**Propuesta 2**: colocar dos zonas de entrega, esto se realizaría dentro de fábrica colocando a una persona más para entregar los permisos de salida y acelerar la frecuencia de envió a campo de los vehículos, al realizar la simulación se logró un promedio de abastecimiento de 566,375 toneladas, (Ver anexo A13), al comparar las dos propuestas se decidió elegir la propuesta 2 por generar mayor abastecimiento. Para darle el peso suficiente al sistema de simulación basado en un nivel de confianza, se procedió de la siguiente manera:

Paso 1. Elegir la variable de salida que se tenga mayor interés: en este caso es la salida de caña, que es la cantidad que llega a planta en un periodo solicitado con un tiempo de corrida de 8 horas.

Paso 2: Realizar una réplica de corrida de simulación como muestra semilla para hallar la media y la desviación estándar. (Ver figura 11 y 12), media de 824,06 y desviación estándar de 62,29, con estos datos se debe calcular el tiempo que debe simularse para lograr un nivel de confianza aceptable de la simulación.

Paso 3: Usando la fórmula de corridas de simulación, según la siguiente formula:

n=  $(1/m$ edia) \*(desviación estándar/error)<sup>2</sup>

considerando un error del 1%, la salida de toneladas de caña debe ser de 47084,4854, entonces por regla de tres simple: Horas a simular: (8horas/824.06 ton)  $*(47084,4854 \text{ ton}) = 457 \text{ horas}$ Paso 4: Correr las simulaciones con el escenario actual y con la mejora propuesta para medir la eficiencia.

Al tener los reportes de la simulación en los dos escenarios el actual genera un 96.09% y el modelo propuesto un 99.64%, lo que da como aceptado el modelo propuesto con dos zonas de entrega. (ver anexo A14 y A15)

### <span id="page-19-0"></span>**IV. DISCUSIÓN**

Para el primer objetivo, en investigaciones de Araujo García, donde se dedicó a analizar la secuencia de salida de los vehículos en una empresa minera así como el abastecimiento a planta, y por supuesto la herramienta que utilizo fue la simulación, entonces logro un incremento significativo en la eficiencia del 53% a 78%, en contraste con lo que se logró en esta investigación de abastecimiento de caña de azúcar que se halló la eficiencia en 67% logrando subir al 99.64%,esto se debe, según la opinión recogida por personas involucradas a este tipo de empresas mineras en que los caminos son un factor preponderante, donde no se puede llevar mucho peso a contraste de lo que sucede en la costa, con los caminos que comunican la planta y los campos de cosecha de caña que no son tan accidentados, de otra lado (De león, 2014) comenta que la operación de transporte de materia prima es una actividad de suma importancia para lograr que la cadena de abastecimiento pueda llegar a los mercados en el tiempo y cantidades establecidas, para el objetivo 2, en la tesis de Martínez Aguilar y Meza Castro se ha considerado el uso de la toma de tiempos basado en tiempos promedios, que es una técnica muy difundida pero que para sistemas de simulación no generan un acercamiento a la realidad, es por ello que según (Lúnas solano, 2017) es mejor usar pruebas estadísticas, para ello es mejor el uso cristal ball, el cual en poco tiempo y de la manera más efectiva da a conocer el ajuste estadístico y el tipo de distribución estadística que se tiene, ante ello esta investigación ha logrado obtener para cada parte del proceso su tipo de distribución estadista (cinco normales, dos triangulares y una uniforme). El objetivo 3, se desarrolló utilizando Promodel a diferencia de todos los antecedentes, quizás el conocimiento como ingeniero industrial apoyo mucho a hacer uso de este software, aquí se propuso el escenario, unido a la secuencia del proceso y los tipos de distribuciones de cada parte del proceso, luego se consideró el reporte para poder generar dos escenarios y posteriormente poder contrastarlo según los resultados de la realidad y de la simulación. (Banks, 2010). Al desarrollar el Objetivo cuatro, se comparó con lo desarrollado por la tesis de Rodríguez Salinas, que de diferentes técnicas se llegó a calcular la eficiencia del sistema evaluado, al poner en consideración la simulación y los diversos cambios se llegó a definir que se logró un 99.64% en la eficiencia basado en el cambio del proceso actual, todo cambio basado en una simulación ha llegado a poder ser demostrado en la realidad con un 75% de posibilidad real, (Piera, 2016).

#### <span id="page-20-0"></span>**V. CONCLUSIONES**

Para iniciar la investigación, motivado por el problema que se tenía, se realizó la toma de datos de 16 solicitudes de recojo de caña de azúcar, para contrastar la cantidad solicitada por fábrica con la cantidad que se abastecía en forma real, al hacer este análisis y calcular la eficiencia se llegó a obtener un valor de 67%, este indicador sirvió para poder tener la motivación de proponer mejoras en el sistema de recojo de caña de azúcar, dado que ya se tenía un valor como punto de partida y que debería ser mejorado.

La descripción de actividades relacionadas a tiempos, deben ser evaluadas estadísticamente dado que no se tienen valores constantes, es decir por ejemplo el tiempo de recorrido, la cantidad recogida, la cantidad que llega a planta, además si se ha de realizar un modelo de simulación la data histórica debe ser evaluada mediante distribuciones estadísticas, es por ello que se llegó a la conclusión que el tiempo de revisión tiene distribución normal, el tiempo de entrega de orden cumple distribución triangular, el tiempo de recorrido a campo cumple la distribución normal, tiempo de preparación para carga una distribución triangular, el tiempo de carga tiene distribución normal así como el tiempo de preparación para salir a fábrica y el tiempo de traslado a fábrica, finalmente el tiempo de descargue tiene la distribución uniforme.

El uso de simulación permite generar diversas situaciones que en la realidad serian difíciles de hacer sin antes tener un punto de referencia que lo que se propone generara buenos resultados, es por ello que basado en Promodel se llegó a analizar el proceso de acopio logrando en base a 3500 toneladas comparar dos escenarios en base a 8 horas, eligiendo el que genere mayor eficiencia el cual es la de tener dos zonas de entrega por tener mayor entrega(566 toneladas en comparación con los 564 de las dos zonas de carga).

Con el programa de simulación en Promodel que refleje la situación actual de la empresa. Se generaron reportes de la simulación en los dos escenarios el actual genera una eficiencia del 96.09% y el modelo propuesto una eficiencia del 99.64%, lo que da como aceptado el modelo propuesto con dos zonas de entrega.

### <span id="page-21-0"></span>**VI. RECOMENDACIONES**

- 1. Actualizar la información cada mes, así es posible que los resultados sean más fáciles de analizar en cuanto a su desarrollo histórico.
- 2. Las condiciones de recojo deben ser evaluadas de acuerdo al turno en que se realizan, sería recomendable evaluar los tiempos de recojo por parte de los tráileres por la noche.
- 3. Tener un sistema propio de análisis de la secuencia del recojo, así se podría tener un departamento para ayudar en la toma de decisiones de la empresa sobre todo en esta área.
- 4. No escatimar esfuerzo en brindar las facilidades en el recojo de datos, dado que este insumo de información es fundamentan para analizar el desarrollo del sistema en condiciones reales.

#### <span id="page-22-0"></span>REFERENCIAS

- Araujo Garica, R. (2019). *Optimización de la flota de volquetes en el acarreo, para incrementar la producción en la mina los andes Perú gold – huamachuco.*
- Banks, J. (2010). *Discrete-event System Simulation.* New York: Prentice Hall.
- CAF. (27 de 02 de 2019). *https://www.caf.com/es.* Obtenido de https://www.caf.com/es/actualidad/noticias/2018/02/america-latina-mas-
- Carmen Arenal, L. (2019). Entorno e información de mercados. *Tutor Formación,, 978-84- 17943-00-4.*
- Carson, E. (2019). *How Writing Faculty Write: Strategies for Process, Product, and Productivity.* Cincinnati: s.n.
- COMERCIO. (07 de 08 de 2019). *Comercio, Redacción el.* Obtenido de https://elcomercio.pe/.: https://elcomercio.pe/economia/peru/sector-agroindustrial-crecio-27-4-
- COSTA SALAS, Y. (2015). *"Simulación y optimización para dimensionar la flota de vehículos en operaciones logísticas de abastecimiento-distribución".* Chile: Ingeniare.
- Cruelles. (2012). *Tiempo Estandar.*

Davim, J. P. (2017). *Productivity and Organizational Management.* Berlin: s.n.

- Dayana Marceliano. (2017). *, Aplicación de la Mejora de procesos para incrementar la productividad del área de producción de una empresa de Calzado, Lima, 2017.* Lima.
- De león, L. (2014). *Transporte rural en América Latina y el Caribe.* Roma: FAO.
- Elaboración Propia. (s.f.).
- Eppen, G. (2015). *Ciencias Administrativas.* DF: Alfa.
- Freivals y Niebel. (2014). *Ingeniería Industrial de Nibel.* DF Mexico: Mc Graw Hill,.
- Garcia Criollo. (2011). *eficiencia.* DF: s.n.
- García Duna, E. (2013). *Simulación y Análisis de Sistemas con Promodel.* D.F. México: Pearson.
- Gómez . (2016). *PLAN DE MEJORA DE LA PRODUCTIVIDAD EN LA PRODUCCIÓN DE CUERO EN LA EMPRESA TENERÍA SAN JOSÉ CÍA. LTDA.* Ecuador.
- Guayta. (2016). *"Estudio de proceso de producción de Calzado y su incidencia en la productividad en la empresa Calzado Anabel S.A de la ciudad de Ambato en el año 2015"*.
- Gutierrez H. (2014). *productividad.*
- Guzmán, F. (2017). *"Propuesta de mejora en el área de producción de calzado de cuero para aumentar la productividad en la empresa SEGUSA SAC –Trujillo".* trujillo.
- Heizer Jay y Rende Barry. (2016). *Direccion de la producción y de operaciones: decisiones estrategicas.* Madrid: PEARSON EDUCACION.
- Hsu, T.-C. C.-H. (2014). A knowledge-based evolutionary algorithm for the multiobjective vehicle routing problem with time windows. *scielo, Vol. 45. 0305-0548.*
- López, H. (2016). *, "Aplicación de la herramienta SMED para mejorar la productividad en la línea de producción de calzados deportivos de cuero en la empresa 3GSG S.A.".* Lima.
- López-Sánchez, A. H.-D. (2014). A multi-start algorihm for a balaced real- world Open Vehicle Routing Plobem.
- Lúnas solano, H. (2017). *Estadística Descriptiva y Distribuciones de Probabilidades.* Barranquilla: Universidad del Norte.

Mcmanus, J. (2014). *Risk Mangament in Software development projects.* New York: Routledge. MEZA CASTRO, J. (2015). *"DESARROLLO DE MODELO PARA LA APLICACIÓN DE SIMULACIÓN A UN SISTEMA DE CARGUIO Y ACARREO DE DESMONTE EN UNA OPERACIÓN MINERA A TAJO ABIERTO".* LIMA: s.n.

Montes, & Daniel. (2018).

Palacios. (2009). *Estudio de Tiempo.*

Piera, M. A. (2016). *Como Mejorar la Logística de su Empresa Mediante la Simulación.* Buenos Aires: Diaz de Santos.

Renata y Aguilar. (2013). Ingeniería de Métodos.

RODRÍGUEZ SALINAS, D. (2015). *Modelo analítico para el dimensionamiento de flota de transporte en minería a cielo abierto : análisis de prioridades de atención según rendimiento.* Santiago de Chile: s.n.

S. d. (s.f.).

Sainz de Vicuña Ancín, J. M. (2011). El plan estratégico en la práctica. *ESIC, 978-84-7356- 643-8.*

Taha, H. (2018). *Investigación de operaciones.* DF Mexico: Limusa.

Ulco, C. (2015). *"Aplicación de ingeniería de métodos en el proceso productivo de cajas de calzado para mejorar la productividad de mano de obra de la empresa industrias Art Print".* Trujillo.

Vélez Maya, T. (2014). *Logística Empresarial.* Bogotá: Ediciones de la U.

## <span id="page-24-0"></span>ANEXOS

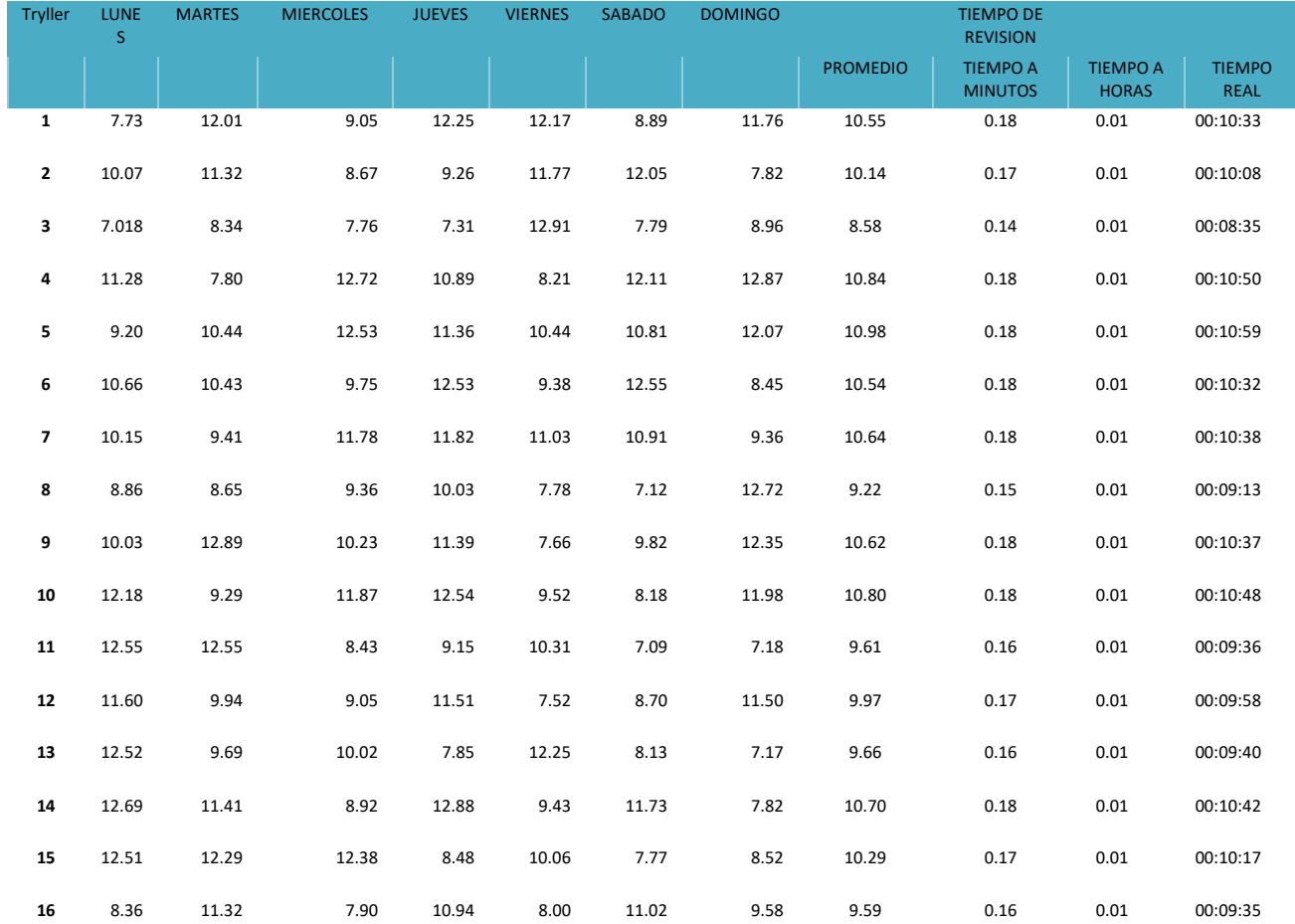

# Anexo A1: Tiempo de revisión

| <b>TRAYLER</b> | <b>LUNES</b> | <b>MARTES</b> | <b>MIERCOLES</b> | <b>JUEVES</b> | <b>VIERNES</b> | <b>SABADO</b> | <b>DOMINGO</b> | Allexo Az: Tiempo de Entrega de Orden<br><b>PROMEDIO</b> | <b>TIEMPO A MINUTOS</b> | <b>TIEMPO A HORAS</b> | <b>TIEMPO REAL</b> |
|----------------|--------------|---------------|------------------|---------------|----------------|---------------|----------------|----------------------------------------------------------|-------------------------|-----------------------|--------------------|
|                |              |               |                  |               |                |               |                |                                                          |                         |                       |                    |
| $\mathbf{1}$   | 5.149        | 5.467         | 6.457            | 5.361         | 3.146          | 2.853         | 6.333          | 4.967                                                    | 0.083                   | 0.003                 | 00:04:58           |
| $\mathbf 2$    | 5.953        | 2.934         | 7.255            | 6.649         | 6.062          | 4.344         | 4.379          | 5.368                                                    | 0.089                   | 0.004                 | 00:05:22           |
| 3              | 6.438        | 7.014         | 5.124            | 6.757         | 5.317          | 3.924         | 2.515          | 5.298                                                    | 0.088                   | 0.004                 | 00:05:18           |
| 4              | 6.680        | 4.762         | 3.159            | 7.687         | 5.324          | 6.717         | 6.491          | 5.832                                                    | 0.097                   | 0.004                 | 00:05:50           |
| 5              | 4.725        | 5.387         | 3.532            | 5.694         | 4.550          | 4.266         | 2.675          | 4.404                                                    | 0.073                   | 0.003                 | 00:04:24           |
| 6              | 7.422        | 4.623         | 4.188            | 4.492         | 5.896          | 7.315         | 2.770          | 5.243                                                    | 0.087                   | 0.004                 | 00:05:15           |
| 7              | 5.352        | 4.822         | 7.618            | 2.796         | 5.456          | 3.244         | 2.822          | 4.587                                                    | 0.076                   | 0.003                 | 00:04:35           |
| 8              | 6.694        | 3.950         | 4.631            | 3.768         | 4.563          | 5.689         | 4.680          | 4.854                                                    | 0.081                   | 0.003                 | 00:04:51           |
| 9              | 5.485        | 6.078         | 7.667            | 6.084         | 4.184          | 5.002         | 4.335          | 5.548                                                    | 0.092                   | 0.004                 | 00:05:33           |
| ${\bf 10}$     | 6.741        | 4.272         | 3.445            | 7.559         | 3.471          | 6.319         | 2.914          | 4.960                                                    | 0.083                   | 0.003                 | 00:04:58           |
| 11             | 3.879        | 5.074         | 3.295            | 3.024         | 5.105          | 7.012         | 4.856          | 4.606                                                    | 0.077                   | 0.003                 | 00:04:36           |
| ${\bf 12}$     | 2.814        | 5.977         | 2.619            | 5.165         | 7.263          | 5.673         | 7.567          | 5.297                                                    | 0.088                   | 0.004                 | 00:05:18           |
| 13             | 6.928        | 5.741         | 4.192            | 2.926         | 6.314          | 3.020         | 2.629          | 4.536                                                    | 0.076                   | 0.003                 | 00:04:32           |
| 14             | 7.658        | 4.726         | 6.519            | 7.561         | 4.800          | 6.511         | 5.123          | 6.128                                                    | 0.102                   | 0.004                 | 00:06:08           |
| 15             | 5.426        | 5.167         | 4.742            | 5.454         | 5.565          | 6.581         | 7.164          | 5.728                                                    | 0.095                   | 0.004                 | 00:05:44           |
| 16             | 3.215        | 2.809         | 3.438            | 6.924         | 3.799          | 3.333         | 4.076          | 3.942                                                    | 0.066                   | 0.003                 | 00:03:57           |

Anexo A2: Tiempo de Entrega de Orden

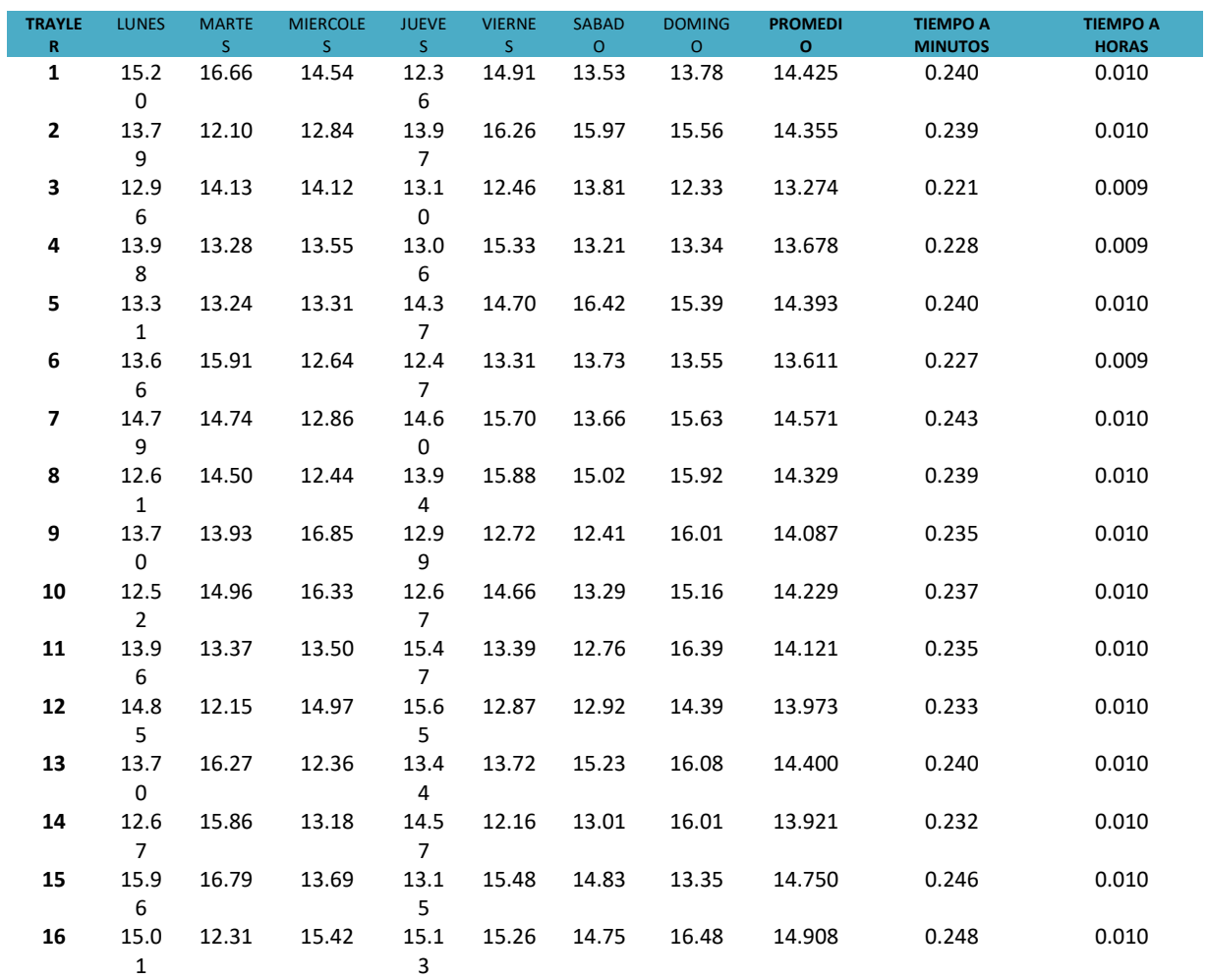

# Anexo A3: Tiempo de Recorrido a Campo

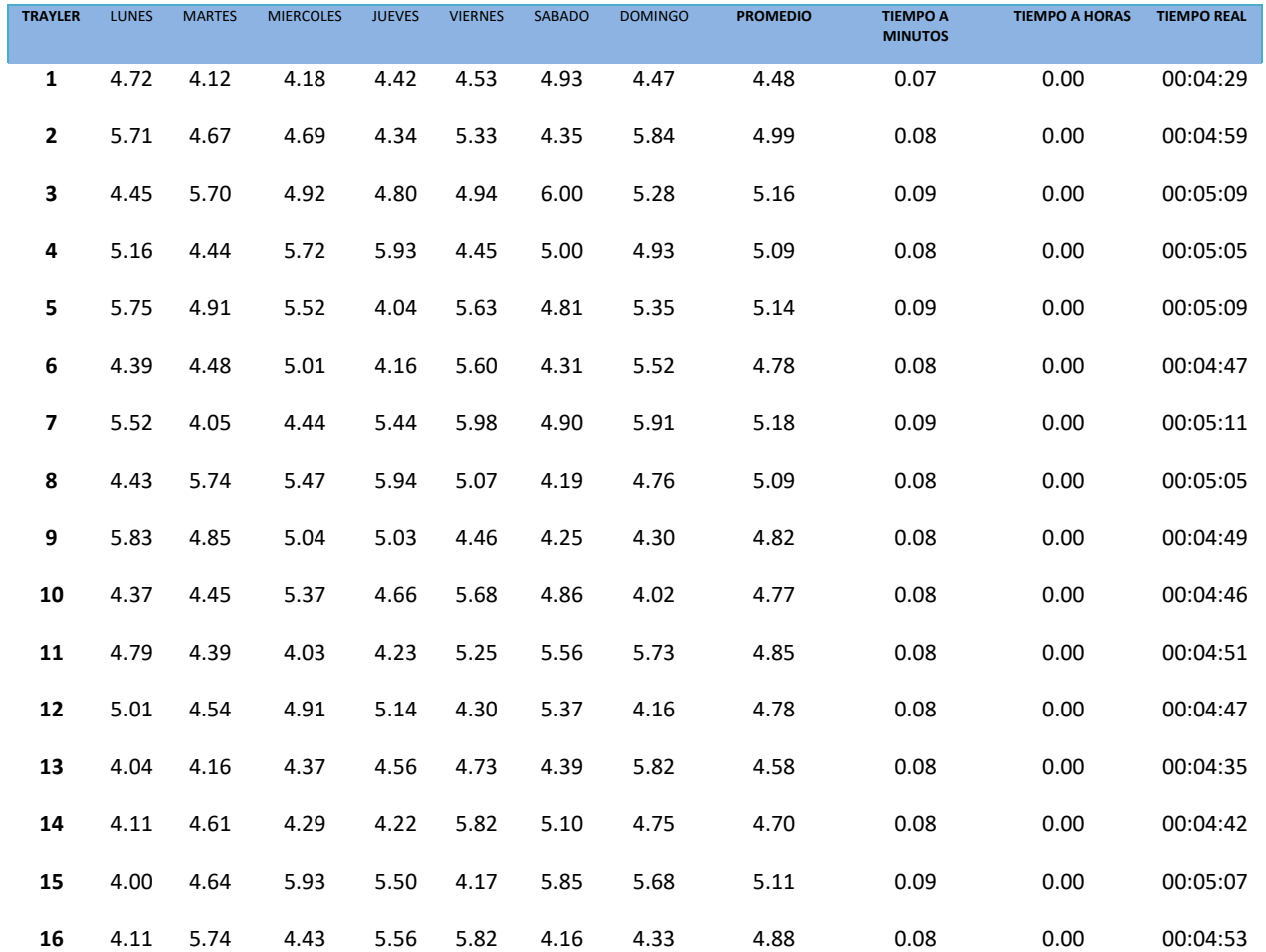

# Anexo A4: Tiempo de preparación para carga

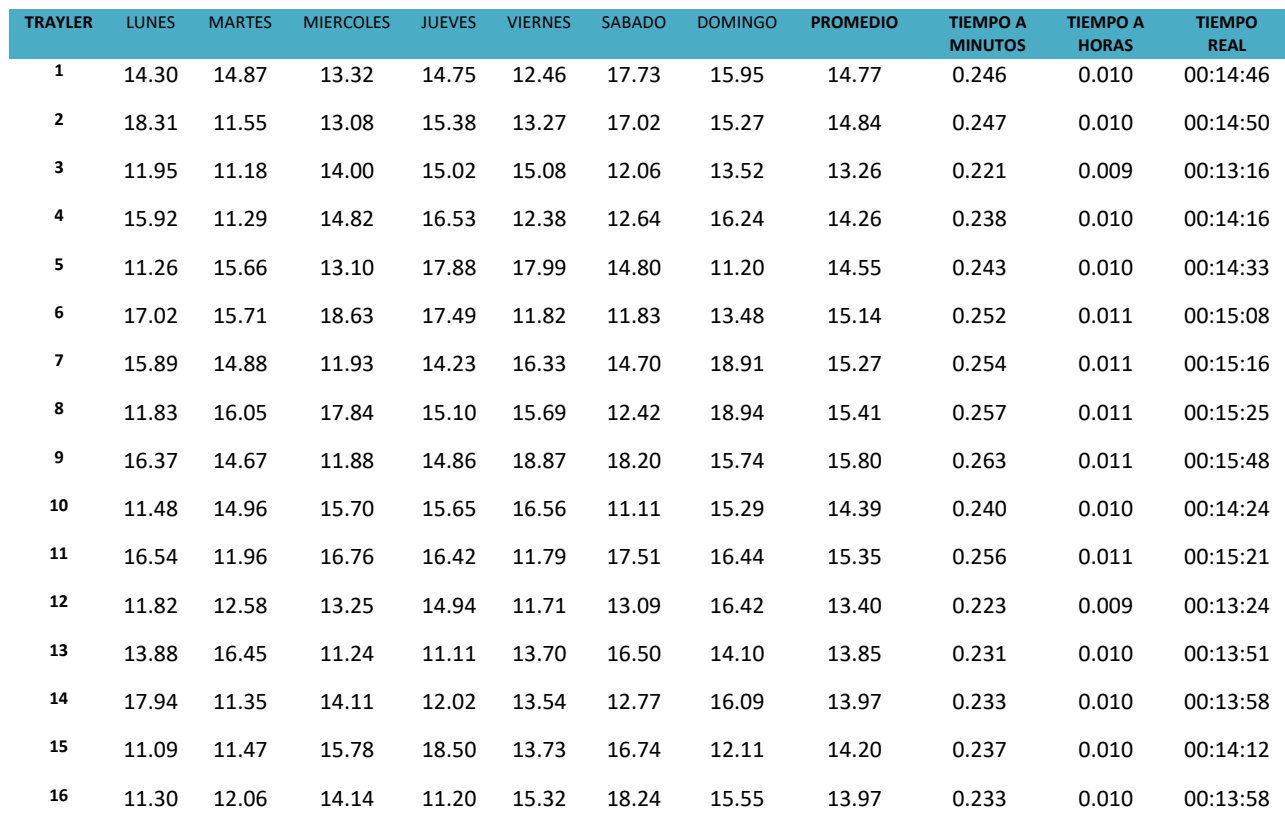

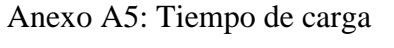

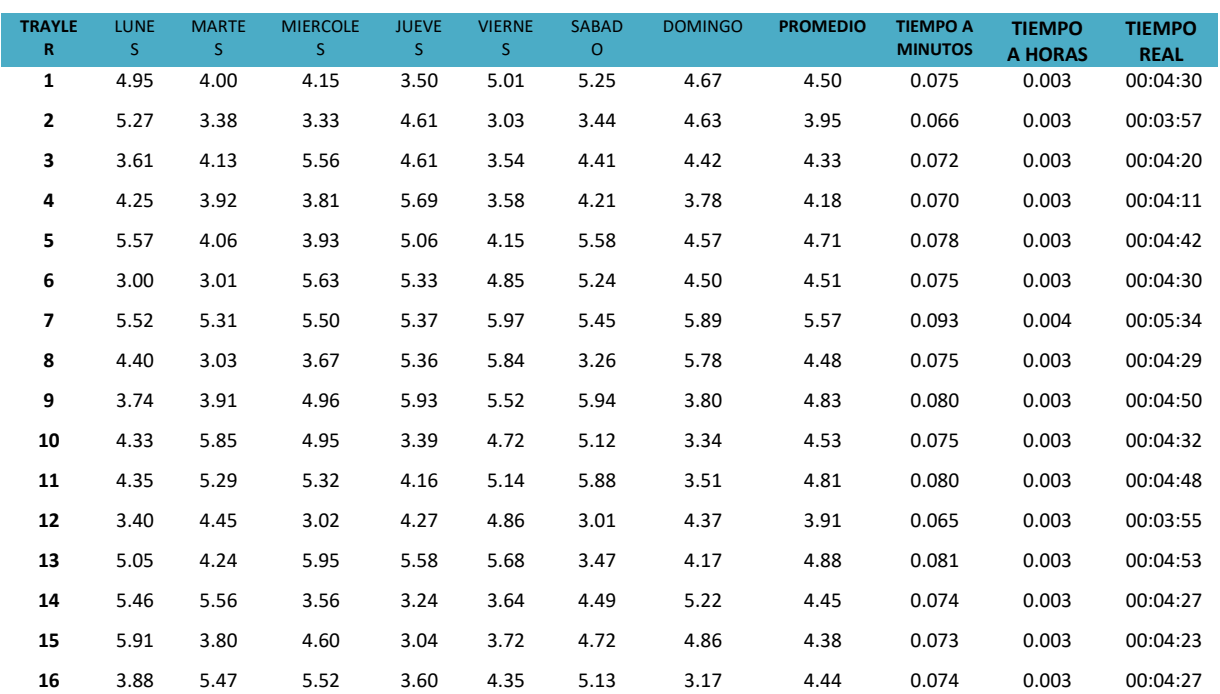

# Anexo A6: Tiempo de carga

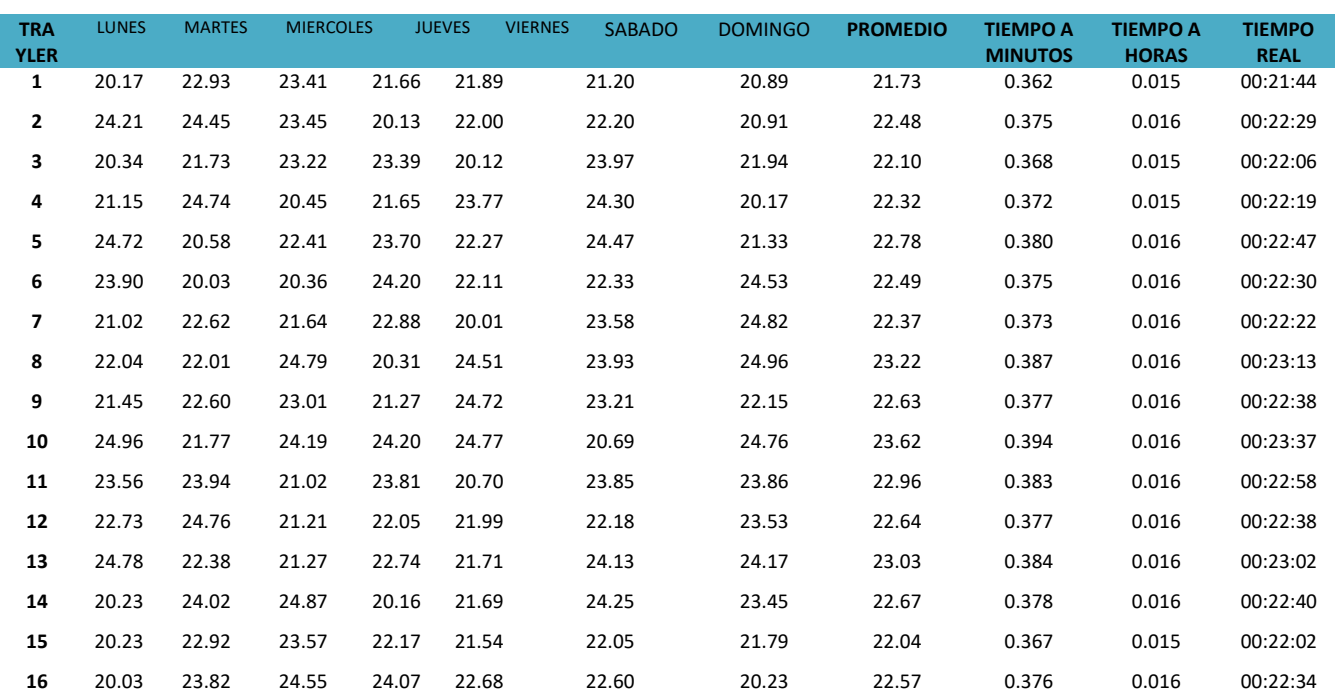

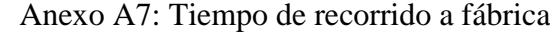

Fuente: Elaboración propia

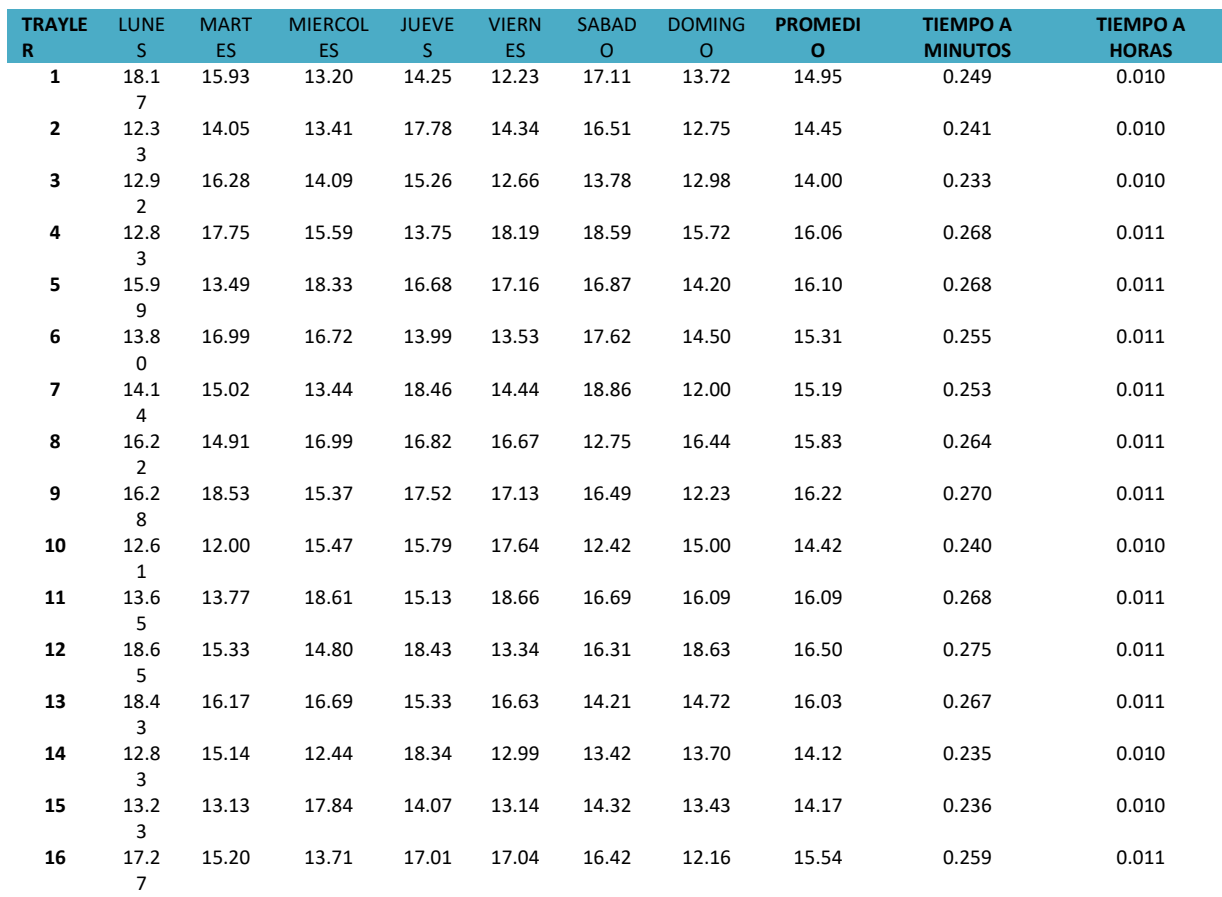

# Anexo A8: Tiempo de descargue en trapiche

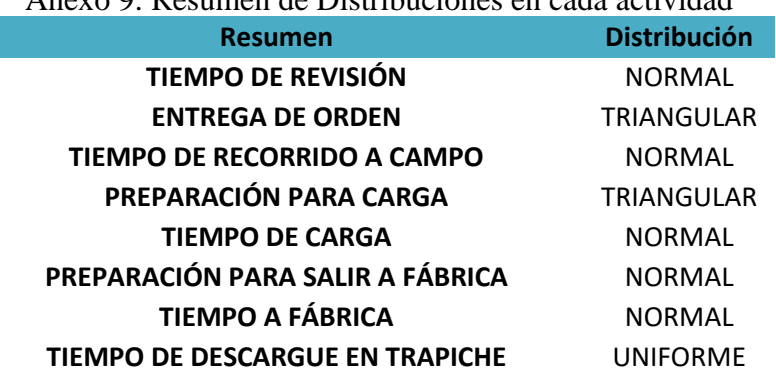

Anexo 9: Resumen de Distribuciones en cada actividad

Fuente: Elaboración propia

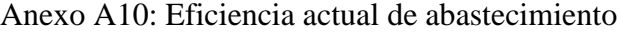

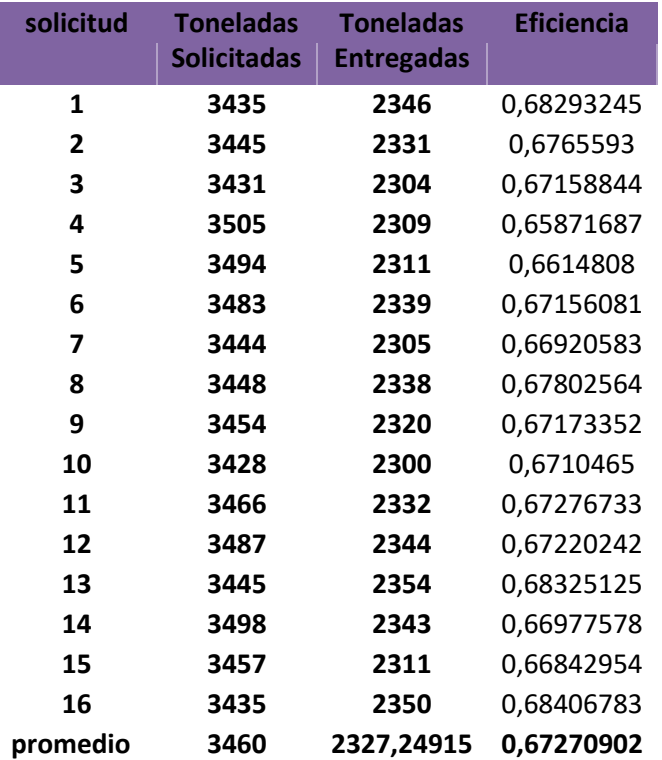

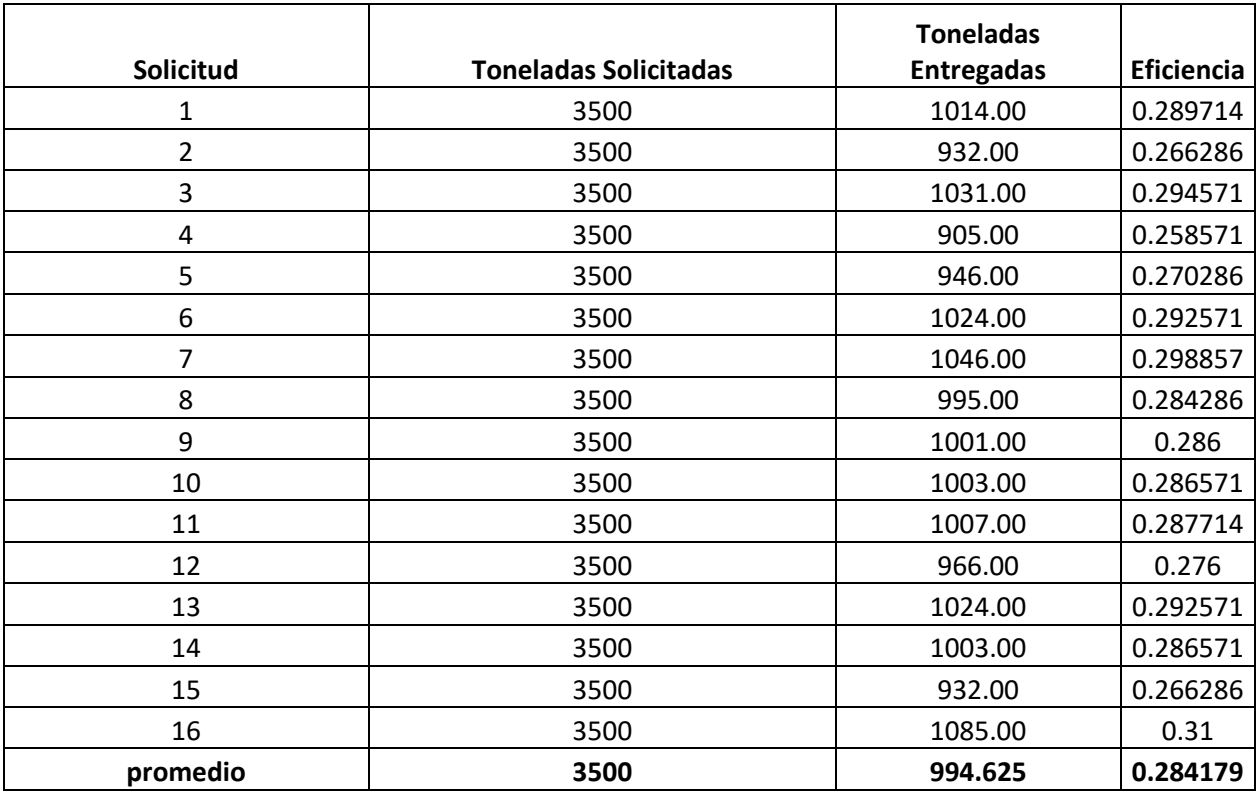

## **Anexo A11**: Eficiencia de abastecimiento basado en Promodel

Exactitud: 0.284179/0.292124= 97.28%

| <b>Trailers</b> | <b>Toneladas</b> | <b>VARIACIÓN</b> |
|-----------------|------------------|------------------|
| 1               | 101              |                  |
| 2               | 160              | 59               |
| 3               | 224              | 64               |
| 4               | 309              | 85               |
| 5               | 366              | 57               |
| 6               | 467              | 101              |
| 7               | 524              | 57               |
| 8               | 601              | 77               |
| 9               | 694              | 93               |
| 10              | 717              | 23               |
| 11              | 759              | 42               |
| 12              | 816              | 57               |
| 13              | 850              | 34               |
| 14              | 781              | -69              |
| 15              | 837              | 56               |
| 16              | 822              | -15              |
| promedio        | 564,25           |                  |

Anexo 12: Cantidad de toneladas abastecidas con dos zonas de carga

| <b>Trailers</b> | <b>Toneladas</b> | <b>VARIACIÓN</b> |
|-----------------|------------------|------------------|
| 1               | 101              |                  |
| $\overline{2}$  | 161              | 60               |
| 3               | 227              | 66               |
| 4               | 300              | 73               |
| 5               | 373              | 73               |
| 6               | 432              | 59               |
| 7               | 529              | 97               |
| 8               | 593              | 64               |
| 9               | 645              | 52               |
| 10              | 721              | 76               |
| 11              | 770              | 49               |
| 12              | 777              | 7                |
| 13              | 842              | 65               |
| 14              | 892              | 50               |
| 15              | 803              | -89              |
| 16              | 905              | 102              |
| promedio        | 566,9375         |                  |

Anexo A13: Cantidad de toneladas abastecidas con dos zonas de entrega

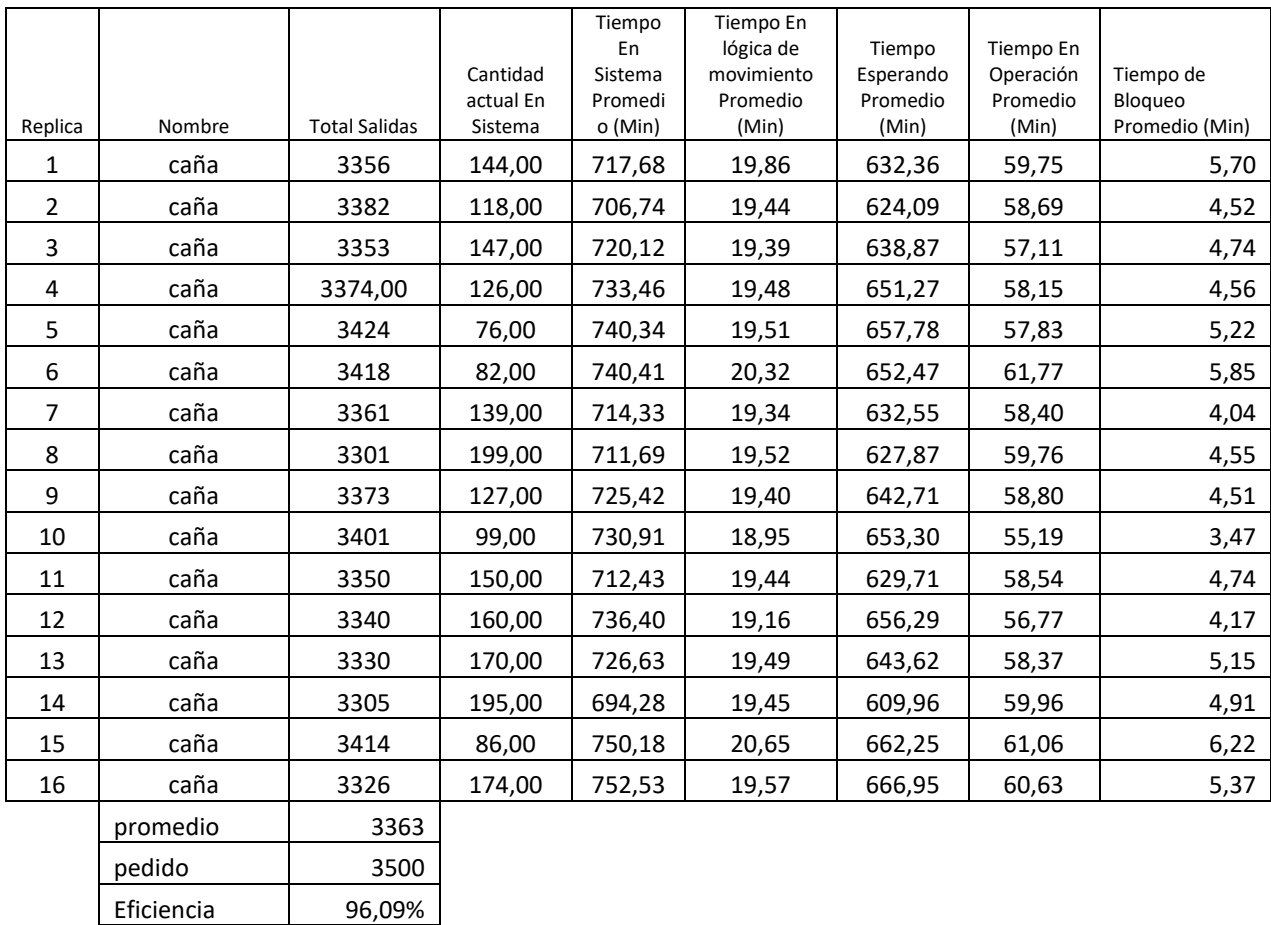

## Anexo A14: Cantidad de toneladas abastecidas con la situación actual

**Fuente: Reporte de Promodel**

| Replica | Nombre   | Total<br>Salidas | Cantidad<br>actual En<br>Sistema | Tiempo<br>En<br>Sistema<br>Promedio<br>(Min) | Tiempo En<br>lógica de<br>movimiento<br>Promedio<br>(Min) | Tiempo<br>Esperando<br>Promedio<br>(Min) | Tiempo<br>En<br>Operación<br>Promedio<br>(Min) | Tiempo<br>de<br>Bloqueo<br>Promedio<br>(Min) |
|---------|----------|------------------|----------------------------------|----------------------------------------------|-----------------------------------------------------------|------------------------------------------|------------------------------------------------|----------------------------------------------|
| 1,00    | caña     | 3483,00          | 17,00                            | 846,80                                       | 18,03                                                     | 769,84                                   | 54,66                                          | 4,27                                         |
| 2,00    | caña     | 3497,00          | 3,00                             | 874,61                                       | 18,04                                                     | 796,75                                   | 55,50                                          | 4,33                                         |
| 3,00    | caña     | 3495,00          | 5,00                             | 886,37                                       | 18,02                                                     | 808,66                                   | 55,39                                          | 4,29                                         |
| 4,00    | caña     | 3496,00          | 4,00                             | 862,29                                       | 18,05                                                     | 782,10                                   | 56,00                                          | 6,14                                         |
| 5,00    | caña     | 3483,00          | 17,00                            | 873,81                                       | 18,01                                                     | 797,05                                   | 54,14                                          | 4,61                                         |
| 6,00    | caña     | 3493,00          | 7,00                             | 863,17                                       | 18,03                                                     | 784,70                                   | 55,75                                          | 4,69                                         |
| 7,00    | caña     | 3489,00          | 11,00                            | 888,87                                       | 18,04                                                     | 812,35                                   | 54,07                                          | 4,41                                         |
| 8,00    | caña     | 3473,00          | 27,00                            | 843,06                                       | 18,02                                                     | 767,35                                   | 53,29                                          | 4,41                                         |
| 9,00    | caña     | 3475,00          | 25,00                            | 870,41                                       | 18,04                                                     | 794,31                                   | 55,05                                          | 3,01                                         |
| 10,00   | caña     | 3486,00          | 14,00                            | 868,23                                       | 18,09                                                     | 790,01                                   | 55,50                                          | 4,63                                         |
| 11,00   | caña     | 3480,00          | 20,00                            | 851,18                                       | 18,09                                                     | 771,73                                   | 55,66                                          | 5,70                                         |
| 12,00   | caña     | 3485,00          | 15,00                            | 911,64                                       | 18,05                                                     | 832,48                                   | 56,09                                          | 5,03                                         |
| 13,00   | caña     | 3474,00          | 26,00                            | 864,60                                       | 18,10                                                     | 784,09                                   | 55,61                                          | 6,80                                         |
| 14,00   | caña     | 3495,00          | 5,00                             | 897,35                                       | 18,03                                                     | 819,37                                   | 56,28                                          | 3,67                                         |
| 15,00   | caña     | 3496,00          | 4,00                             | 877,95                                       | 18,05                                                     | 802,50                                   | 54,25                                          | 3,16                                         |
| 16,00   | caña     | 3497,00          | 3,00                             | 879,28                                       | 18,00                                                     | 803,93                                   | 53,43                                          | 3,92                                         |
|         | promedio | 3487,31          |                                  |                                              |                                                           |                                          |                                                |                                              |
|         | pedido   | 3500,00          |                                  |                                              |                                                           |                                          |                                                |                                              |

Anexo A15: Cantidad de toneladas abastecidas con dos zonas de entrega

**Fuente: Reporte de Promodel**

Eficiencia 99,64%

## **Anexo B**

Figura B1: Tamaño de muestra

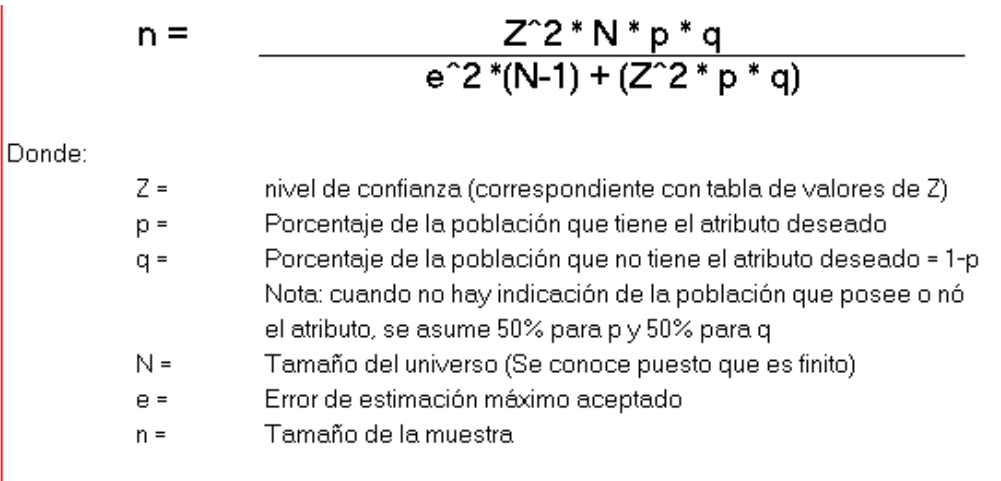

Fuente:<http://hachepe57.blogspot.com/2010/05/l-calculo-del-tamano-de-la-muestra.html>

Figura B2: Secuencia de recojo de caña

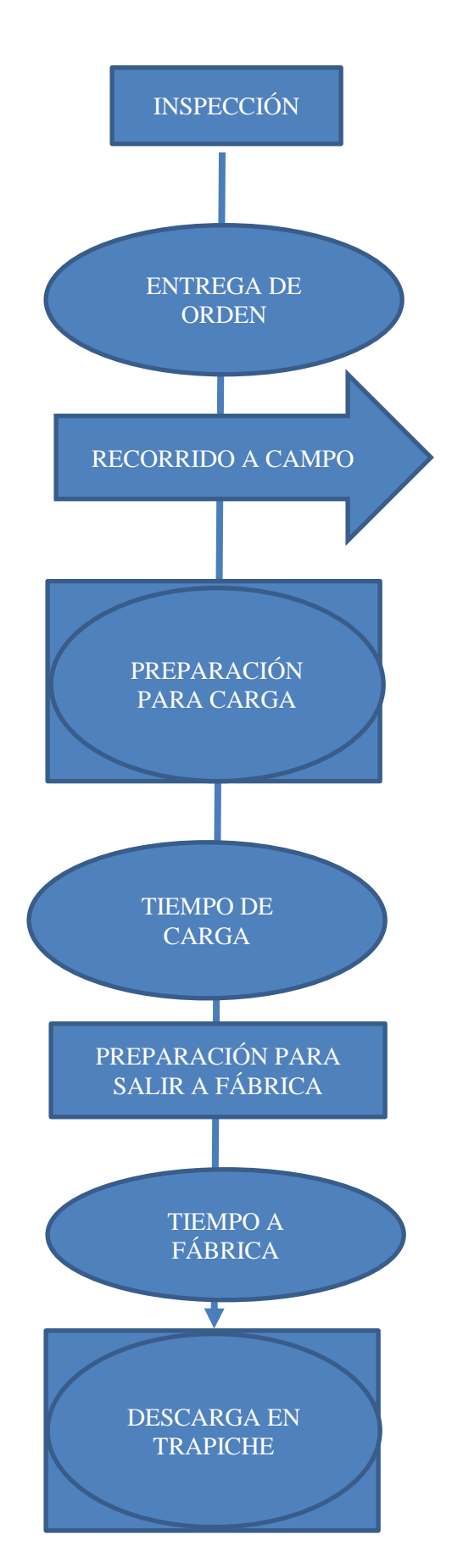

Figura B3: Uso de Crystal Ball para encontrar el tipo de distribución que cumple.

|                                    |                     | ○ Gráfico de comparación  |              |                       |                            |              |                      | □            | ×             |
|------------------------------------|---------------------|---------------------------|--------------|-----------------------|----------------------------|--------------|----------------------|--------------|---------------|
|                                    |                     | Editar Vista Preferencias | Ayuda        |                       |                            |              |                      |              |               |
| 16 valores                         |                     |                           |              |                       | Vista de bondad del ajuste |              |                      | 16 mostrados |               |
| Clasificado por: Kolmogorov-Smimov |                     |                           |              |                       |                            |              |                      |              |               |
|                                    | <b>Distribución</b> | A-D                       | Valor P A-D  | K-S                   | Valor P K-S                | Chi-cuadrado | Valor P Chi-cuadrado |              |               |
| Normal                             |                     | .5722                     | 0.114        | .2065                 | 0.045                      | 1.5000       |                      |              | 0.221N        |
| Triangular                         |                     | .7067                     | ---          | .2156                 | ---                        | 2.0000       |                      |              | --- N         |
| Uniforme                           |                     | 2.3465                    | 0.021        | .3030                 | 0.056                      | 6.5000       |                      |              | 0.011N        |
|                                    | Exponencial         | 6.4685                    | 0.000        | .5700                 | 0.000                      | 48.0000      |                      |              | $0.000$ T     |
|                                    |                     |                           |              |                       |                            |              |                      |              |               |
| $\checkmark$                       |                     |                           |              |                       |                            |              |                      |              | $\rightarrow$ |
|                                    | << Anterior         |                           | Siguiente >> | □ Editar tras aceptar |                            | Aceptar      | Cancelar             | Ayuda        |               |

Fuente: Reporte de Crystal Ball

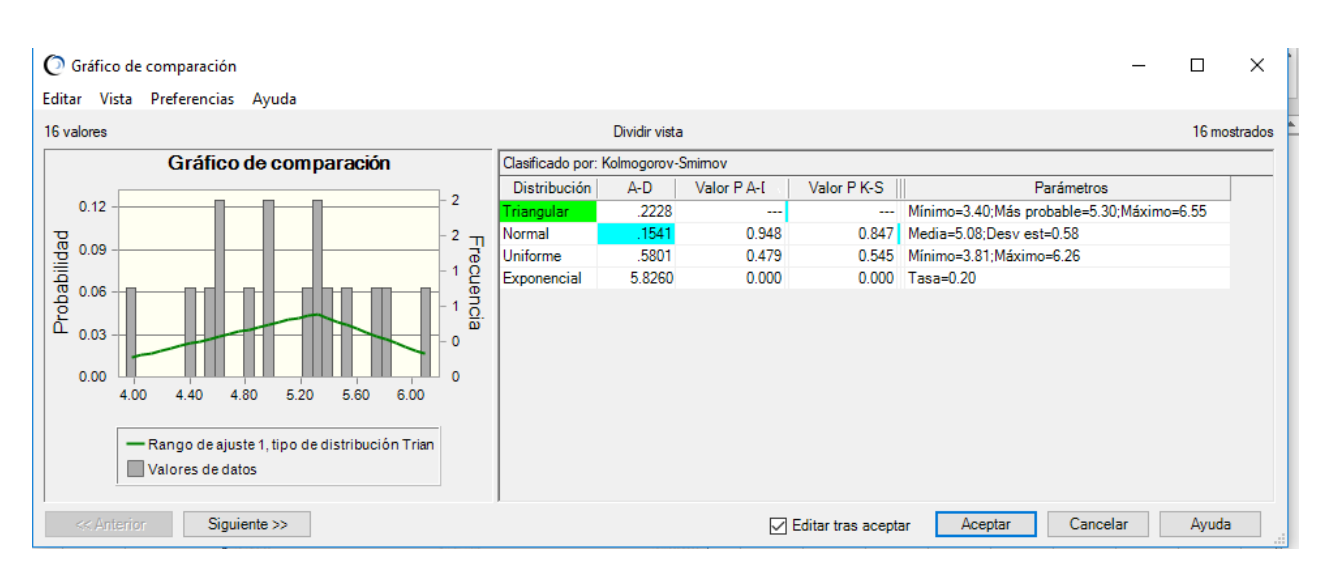

Figura B4: Uso de Crystal Ball para encontrar el tipo de distribución que cumple.

Fuente: Reporte de Crystal Ball

|                                                                                 |              |                      |                                                                                                    | I igura DJ. Oso uc ei ysiai Dan para cheomraí ei tipo uc uistribución que cumpic. |                                                        |                                                |              |               |       |                                              |                     |                                      |                                  |                                  |                |              |
|---------------------------------------------------------------------------------|--------------|----------------------|----------------------------------------------------------------------------------------------------|-----------------------------------------------------------------------------------|--------------------------------------------------------|------------------------------------------------|--------------|---------------|-------|----------------------------------------------|---------------------|--------------------------------------|----------------------------------|----------------------------------|----------------|--------------|
|                                                                                 |              | Inicio               | Insertar                                                                                              | Diseño de página                                                                  |                                                        | Fórmulas                                       | <b>Datos</b> | Revisar       | Vista | Complementos                                 |                     | Crystal Ball                         | $Q$ Indicar                      | Iniciar sesión                   |                | Q. Compartir |
| Definir                                                                         |              | Definir              | Definir<br>suposición » decisión previsión                                                            | 鰛<br>Definir<br>correlaciones<br>Definir                                          | <b>Sc</b> Copiar<br><b>D</b> egar<br>Borrar            | LA Seleccionar -<br>Congelar<br>Prefs de celda |              |               |       | Iniciar Detener Restablecer Paso<br>Ejecutar | Pruebas: 1000       | Prefs ejecución<br>Guard/restaurar - |                                  | 突<br>Analizar Herramientas Ayuda | $\circledcirc$ |              |
|                                                                                 |              |                      | ○ Gráfico de comparación                                                                              | Editar Vista Preferencias Ayuda                                                   |                                                        |                                                |              |               |       |                                              |                     |                                      |                                  |                                  | $\Box$         | $\times$     |
| 1                                                                               |              | 16 valores           |                                                                                                    |                                                                                   |                                                        |                                                |              | Dividir vista |       |                                              |                     |                                      | 16 mostrados                     |                                  |                |              |
|                                                                                 |              |                      |                                                                                                    | Gráfico de comparación                                                            | Clasificado por: Kolmogorov-Smimov                     |                                                |              |               |       |                                              |                     |                                      |                                  |                                  |                |              |
| $\frac{1}{2}$                                                                   |              |                      |                                                                                                    |                                                                                   |                                                        | 3                                              | Distribución | A-D           |       | Valor P A-D                                  | $K-S$               | Valor P Chi-cuadrado                 |                                  |                                  |                | Parámetros   |
| $\overline{4}$                                                                  |              |                      | 0.16                                                                                                  | Normal                                                                            |                                                        |                                                | .2309        | 0.757         | 1285  |                                              |                     | 0.221 Media=14.19;Desv est=0.43      |                                  |                                  |                |              |
| 5                                                                               |              |                      |                                                                                                    |                                                                                   | Triangular                                             |                                                | .3265        | $\sim$        | .1296 |                                              |                     | --- Mínimo=12.85; Más probable=14.40 |                                  |                                  |                |              |
| 6                                                                               |              | 0.12                 | 13.60<br>14.00<br>14.40<br>14.80<br>- Rango de ajuste 1, tipo de distribución Nom<br>Valores de datos |                                                                                   |                                                        | Uniforme                                       |              | .9133         | 0.241 | .2193                                        |                     |                                      | 0.061 Mínimo=13.18: Máximo=15.00 |                                  |                |              |
| $\overline{7}$<br>8<br>$\overline{9}$<br>10<br>11<br>12<br>13<br>14<br>15<br>16 | Probabilidad | 0.08<br>0.04<br>0.00 |                                                                                                    |                                                                                   | $\begin{array}{c}\n2 \\ 2 \\ 1 \\ \hline\n\end{array}$ | Exponencial<br>$\,<$                           | 6.9329       |               | 0.000 | .6076                                        |                     |                                      | $0.000$ Tasa= $0.07$             |                                  | $\rightarrow$  |              |
| 17<br>18                                                                        |              | << Anterior          |                                                                                                    | Siguiente >>                                                                      |                                                        |                                                |              |               |       | ☑                                            | Editar tras aceptar |                                      | Aceptar                          | Cancelar                         |                | Ayuda        |

Figura B5: Uso de Crystal Ball para encontrar el tipo de distribución que cumple.

Fuente: Reporte de Crystal Ball

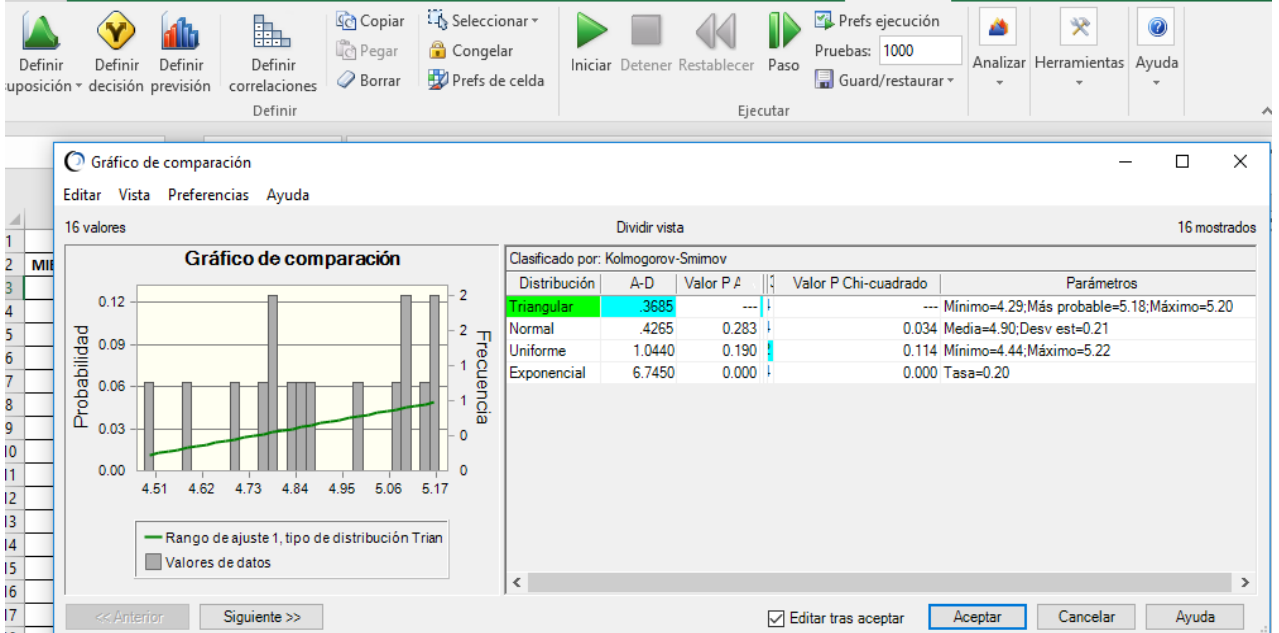

Figura B6: Uso de Crystal Ball para encontrar el tipo de distribución que cumple

Fuente: Reporte de Crystal Ball

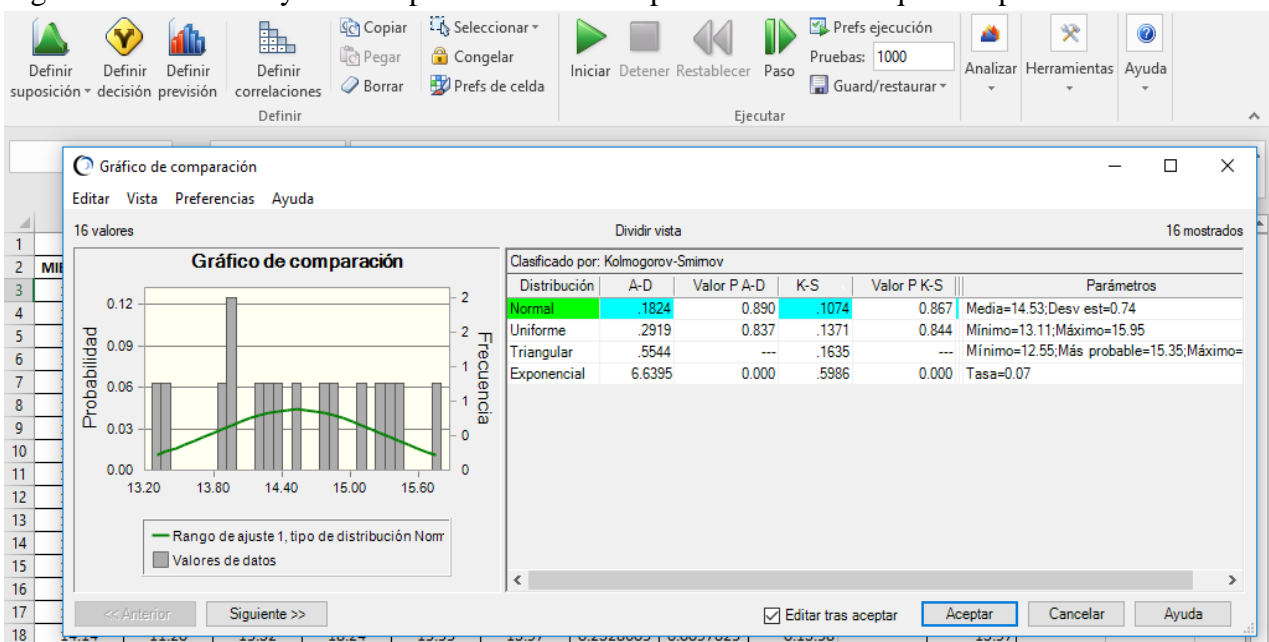

## Figura B7: Uso de Crystal Ball para encontrar el tipo de distribución que cumple

Fuente: Reporte de Crystal Ball

Figura B8: Uso de Crystal Ball para encontrar el tipo de distribución que cumple

|                                                                                                    | Inicio                                                           | Insertar | Diseño de página                | Fórmulas   | Datos                                         | Revisar<br>Vista                   | Complementos     |                       | Crystal Ball                                          | $Q$ Indicar              | Iniciar sesión | Q Compartir             |  |
|----------------------------------------------------------------------------------------------------|------------------------------------------------------------------|----------|---------------------------------|------------|-----------------------------------------------|------------------------------------|------------------|-----------------------|-------------------------------------------------------|--------------------------|----------------|-------------------------|--|
| LA Seleccionar -<br><b>Sch</b> Copiar<br>鰛<br><b>C</b> Pegar<br>Congelar<br>Definir<br>Definir<br>Definir<br>Definir<br>Prefs de celda<br>Borrar<br>suposición y decisión previsión<br>correlaciones<br>Definir |                                                                  |          |                                 |            |                                               | Iniciar Detener Restablecer        | Paso<br>Ejecutar |                       | Prefs ejecución<br>Pruebas: 1000<br>Guard/restaurar ~ | Analizar Herramientas    | 突              | $\circledcirc$<br>Ayuda |  |
|                                                                                                    |                                                                  |          |                                 |            |                                               |                                    |                  |                       |                                                       |                          |                |                         |  |
|                                                                                                    | Gráfico de comparación                                           |          |                                 |            |                                               |                                    |                  |                       |                                                       |                          |                | $\times$<br>□           |  |
|                                                                                                    |                                                                  |          | Editar Vista Preferencias Ayuda |            |                                               |                                    |                  |                       |                                                       |                          |                |                         |  |
| $\mathbf{1}$                                                                                                    | 16 valores                                                       |          |                                 |            |                                               | Dividir vista                      |                  |                       |                                                       |                          |                | 16 mostrados            |  |
| $\overline{2}$<br>JU                                                                                                    |                                                                  |          | Gráfico de comparación          |            |                                               | Clasificado por: Kolmogorov-Smimov |                  |                       |                                                       |                          |                |                         |  |
| з                                                                                                    | 3                                                                |          |                                 |            |                                               | Distribución<br>A-D                | Valor P A-D      | $K-S$                 | Valor PK-S                                            | Parámetros               |                |                         |  |
| 4                                                                                                    | 0.16                                                             |          |                                 |            | Normal                                        | .5124                              | 0.167            | .1887                 | 0.096                                                 | Media=4.53:Desv est=0.39 |                |                         |  |
| 5<br>6                                                                                                    |                                                                  |          |                                 | $-2$ $\pi$ | 1.4339<br>.2784<br>Triangular<br>---          |                                    |                  |                       | --- Mínimo=3.61; Más probable=4.45; Máximo=6.0        |                          |                |                         |  |
| $\overline{7}$                                                                                                    | Probabilidad<br>0.12                                             |          |                                 | Lecnencia  | 2.2179<br>Uniforme<br>0.026<br>.3640<br>0.000 |                                    |                  |                       |                                                       | Mínimo=3.81:Máximo=5.67  |                |                         |  |
| 8                                                                                                    |                                                                  |          |                                 |            | Exponencial                                   | 6.2744                             | 0.000            | .5784                 | 0.000                                                 | $Tasa=0.22$              |                |                         |  |
| 9                                                                                                    | 0.08                                                             |          |                                 |            |                                               |                                    |                  |                       |                                                       |                          |                |                         |  |
| 10                                                                                                    | 0.04                                                             |          |                                 |            |                                               |                                    |                  |                       |                                                       |                          |                |                         |  |
| 11                                                                                                    |                                                                  |          |                                 |            |                                               |                                    |                  |                       |                                                       |                          |                |                         |  |
| 12<br>13                                                                                                    | 0.00<br>3.90                                                     | 4.20     | 4.50<br>4.80<br>5.10            | 5.40       |                                               |                                    |                  |                       |                                                       |                          |                |                         |  |
| 14                                                                                                    |                                                                  |          |                                 |            |                                               |                                    |                  |                       |                                                       |                          |                |                         |  |
| 15                                                                                                    |                                                                  |          |                                 |            |                                               |                                    |                  |                       |                                                       |                          |                |                         |  |
| 16                                                                                                    | -Rango de ajuste 1, tipo de distribución Nom<br>Valores de datos |          |                                 |            |                                               |                                    |                  |                       |                                                       |                          |                |                         |  |
| 17                                                                                                    |                                                                  |          |                                 |            |                                               |                                    |                  |                       |                                                       |                          |                | $\,>\,$                 |  |
| 18<br>19                                                                                                    |                                                                  |          |                                 |            | $\,<$                                         |                                    |                  |                       |                                                       |                          |                |                         |  |
| 20                                                                                                    | << Anterior                                                      |          | Siguiente >>                    |            |                                               |                                    |                  | □ Editar tras aceptar |                                                       | Aceptar                  | Cancelar       | Ayuda                   |  |

Fuente: Reporte de Crystal Ball

Figura B9: Uso de Crystal Ball para encontrar el tipo de distribución que cumple

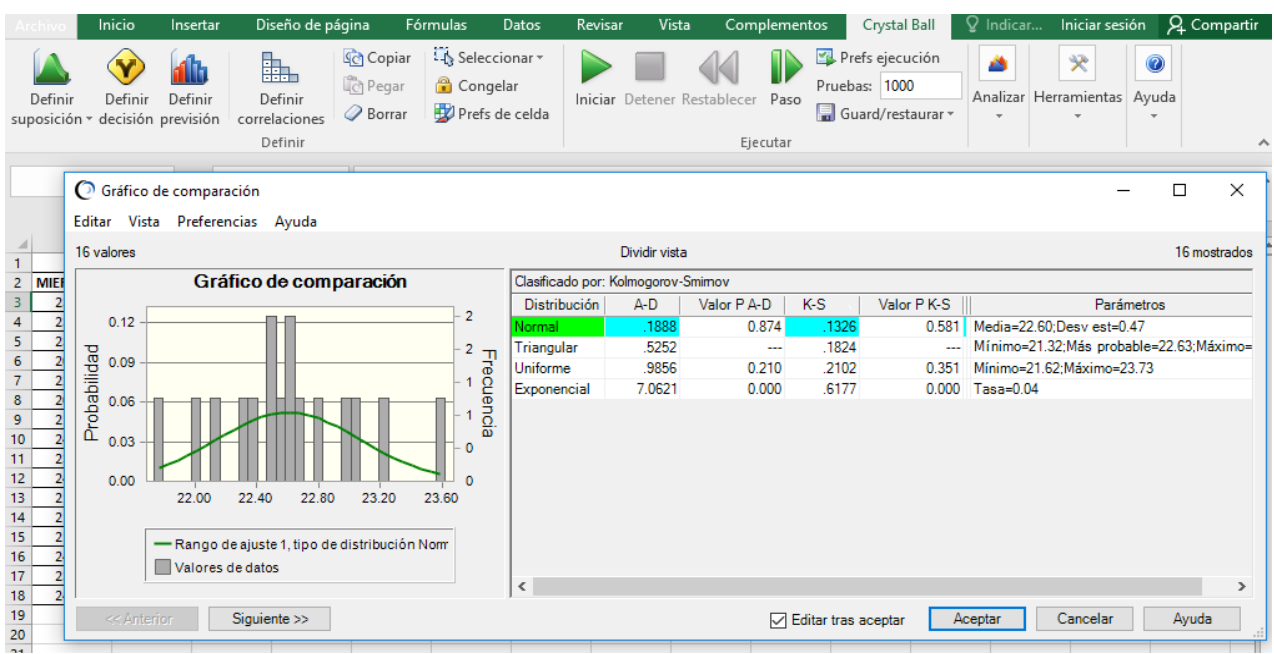

Fuente: Reporte de Crystal Ball

Figura B10: Uso de Crystal Ball para encontrar el tipo de distribución que cumple

| Definir<br>suposición *                                                          | Inicio<br>Definir<br>decisión previsión | Insertar<br>鰛<br>Definir<br>Definir<br>correlaciones                                  | Diseño de página<br><b>Sc</b> Copiar<br><b>Legar</b><br>Borrar | Fórmulas<br>LA Seleccionar *<br>Congelar<br>Prefs de celda | Datos<br>Revisar                   | Vista<br>Iniciar Detener Restablecer | Complementos<br>Paso    |                                     | Crystal Ball<br>Prefs ejecución<br>Pruebas: 1000<br>Guard/restaurar - | $Q$ Indicar<br>۵<br>Analizar Herramientas                                 | Iniciar sesión<br>≫<br>$\circledcirc$<br>Ayuda   | Q Compartir  |  |
|----------------------------------------------------------------------------------|-----------------------------------------|---------------------------------------------------------------------------------------|----------------------------------------------------------------|------------------------------------------------------------|------------------------------------|--------------------------------------|-------------------------|-------------------------------------|-----------------------------------------------------------------------|---------------------------------------------------------------------------|--------------------------------------------------|--------------|--|
| Definir<br>Ejecutar<br>Gráfico de comparación<br>Editar Vista Preferencias Ayuda |                                         |                                                                                       |                                                                |                                                            |                                    |                                      |                         |                                     |                                                                       |                                                                           | $\times$<br>□                                    | ᄉ            |  |
| $\mathbf{1}$                                                                     | 16 valores                              |                                                                                       |                                                                |                                                            |                                    | Dividir vista                        |                         |                                     |                                                                       |                                                                           |                                                  | 16 mostrados |  |
| $\overline{2}$<br>MIE                                                            |                                         |                                                                                       | Gráfico de comparación                                         |                                                            | Clasificado por: Kolmogorov-Smimov |                                      |                         |                                     |                                                                       |                                                                           |                                                  |              |  |
| $\overline{\mathbf{3}}$<br>4<br>5                                                | 0.16                                    | 3                                                                                     |                                                                | Distribución<br>Uniforme<br>Normal                         | $A-D$<br>.3898<br>.6021            | Valor P A-D<br>0.708<br>0.095        | $K-S$<br>.1535<br>.1731 | Valor PK-S<br>  V<br>0.734<br>0.177 |                                                                       | Parámetros<br>0 Mínimo=13.85: Máximo=16.64<br>0 Media=15.31:Desv est=0.86 |                                                  |              |  |
| $6\phantom{1}$<br>7                                                              | 0.12                                    | Probabilidad<br>$\begin{array}{c}\n2 \\ 2 \\ 1 \\ \hline\n0 \\ 0\n\end{array}$        |                                                                |                                                            |                                    | .6262<br>6.5829                      | $\cdots$<br>0.000       | .1849<br>.5991                      |                                                                       | $0.000$ 0 Tasa= $0.07$                                                    | ---   -- Mínimo=13.30; Más probable=16.50; Máxim |              |  |
| $\bf 8$<br>$\overline{9}$<br>10<br>11<br>12<br>13<br>14<br>15<br>16              | 0.08<br>0.04<br>0.00                    | 14.40<br>15.00<br>- Rango de ajuste 1, tipo de distribución Unifo<br>Valores de datos | 15.60                                                          | $\Omega$<br>16.20                                          | $\zeta$                            |                                      |                         |                                     |                                                                       |                                                                           |                                                  | $\,$         |  |
| 17<br>18                                                                         | << Anterior                             | Siguiente >>                                                                          |                                                                |                                                            |                                    |                                      |                         | □ Editar tras aceptar               | Aceptar                                                               |                                                                           | Cancelar                                         | Ayuda        |  |

Fuente: Reporte de Crystal Ball

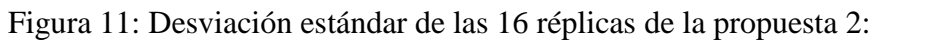

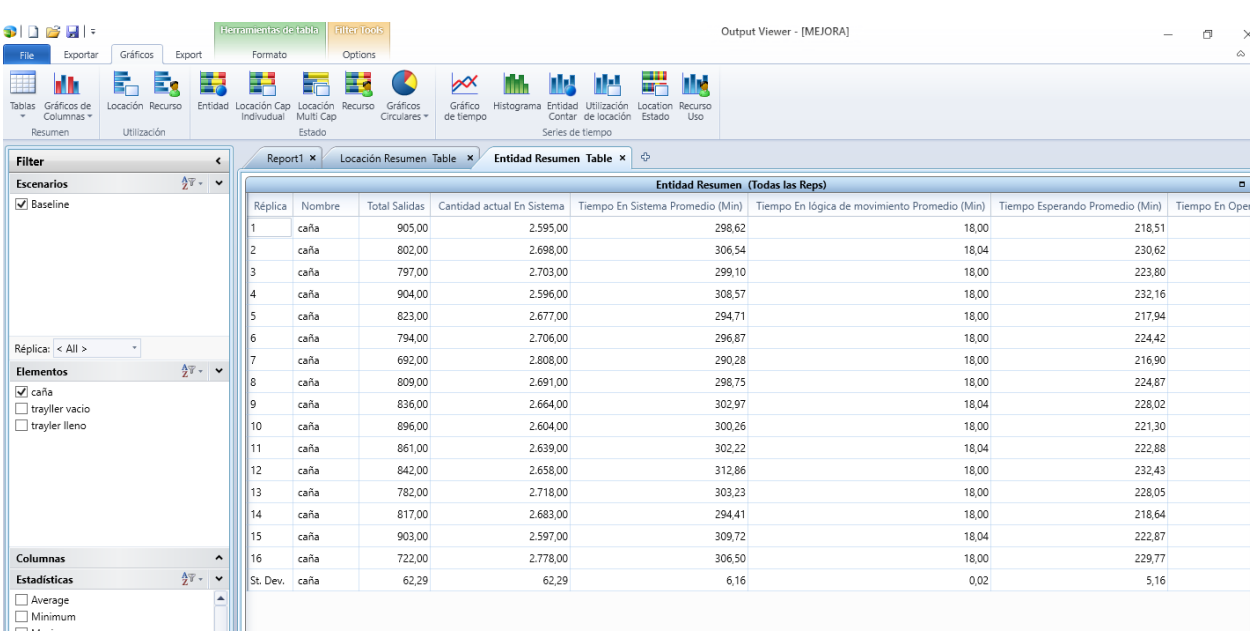

Fuente: Reporte de Promodel

Figura 12: Media del abastecimiento de toneladas de caña:

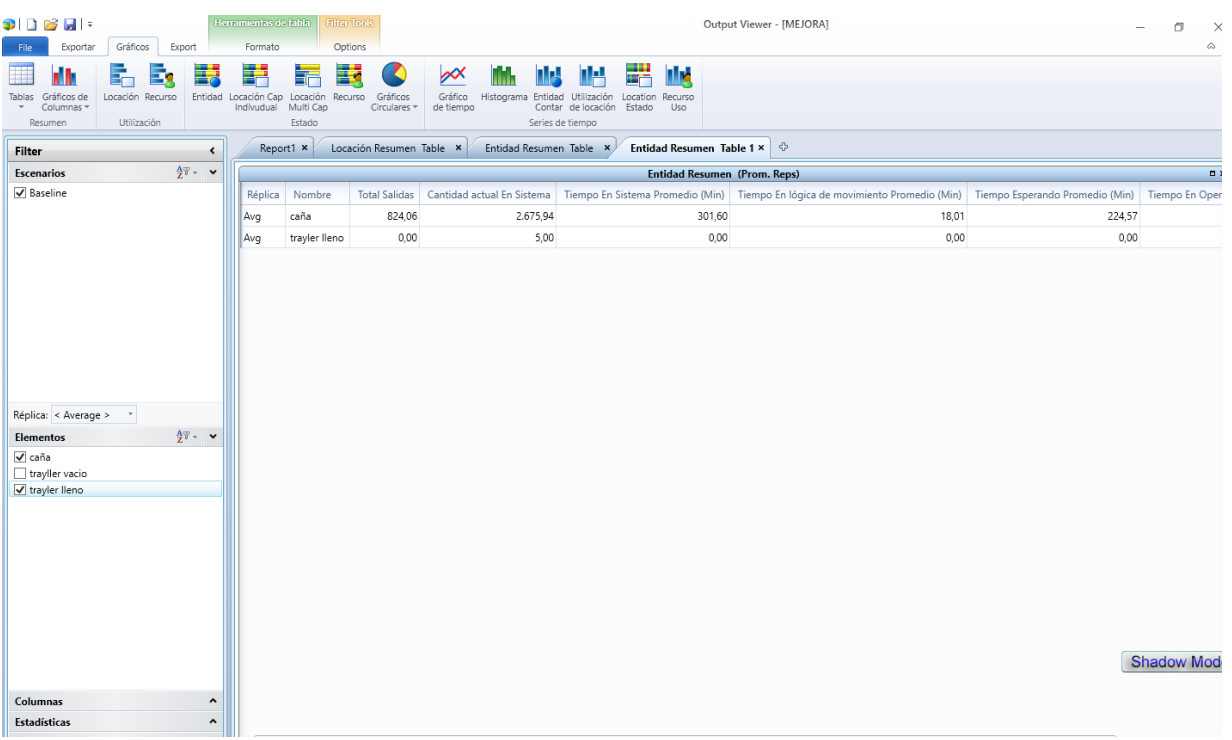

Fuente: Reporte de Promodel

(Anexo-C1)

Hoja 1: Recojo de datos de Abastecimiento Responsable: ………………………………. Turno:  $1()$  2() 3()

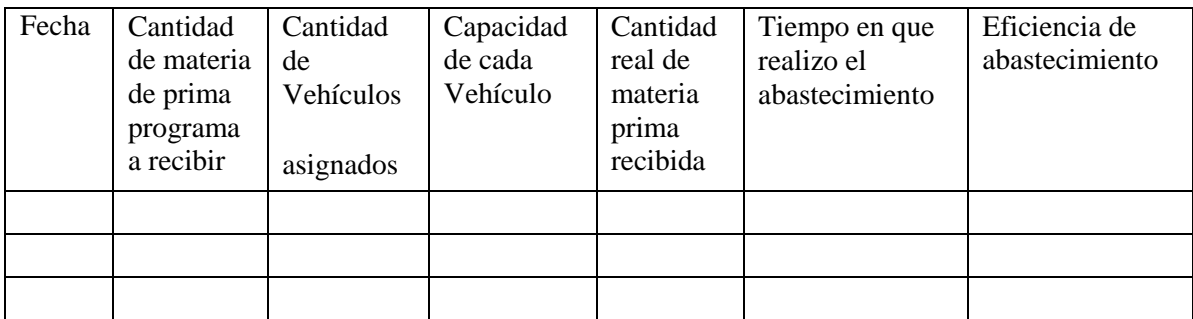

 $(Anexo - C2)$ 

Hoja 2: Recojo de datos de Tiempos Responsable:…………………………………. Fecha:………………………………………… Turno:  $1()$   $2()$   $3()$ 

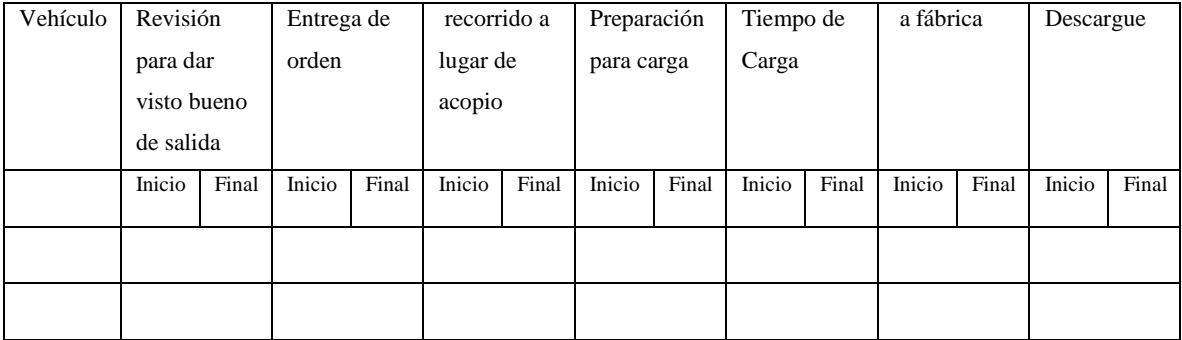

 $(Anexo - C3)$ 

Hoja 3: Simulación Responsable:…………………………………. Fecha:………………………………………… Turno:  $1()$  2() 3()

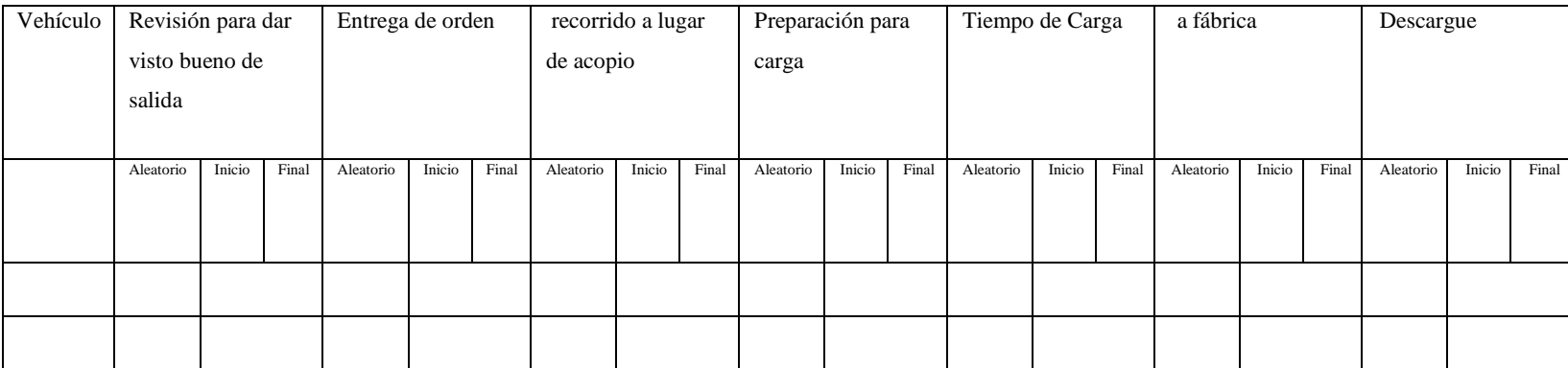

(Anexo C4) Hoja 4: Simulación de escenarios Responsable:…………………………………. Fecha:………………………………………… Número de Vehículos:…………………… Turno:  $1() 2() 3()$ 

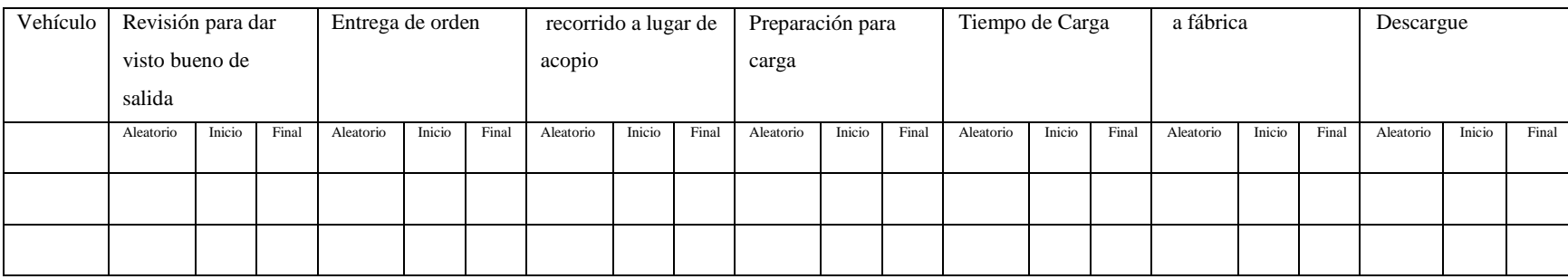

Modelo Promodel 1: situación actual

\*\*\*\*\*\*\*\*\*\*\*\*\*\*\*\*\*\*\*\*\*\*\*\*\*\*\*\*\*\*\*\*\*\*\*\*\*\*\*\*\*\*\*\*\*\*\*\*\*\*\*\*\*\*\*\*\*\*\*\*\*\*\*\*\*\*\*\*\*\*\*\*\*\*  $*$ \* Listado del modelo formateado: \* \* C:\Userstesiscartavio\cañaok1.mod \*  $*$ \*\*\*\*\*\*\*\*\*\*\*\*\*\*\*\*\*\*\*\*\*\*\*\*\*\*\*\*\*\*\*\*\*\*\*\*\*\*\*\*\*\*\*\*\*\*\*\*\*\*\*\*\*\*\*\*\*\*\*\*\*\*\*\*\*\*\*\*\*\*\*\*\*\*\*\*\*\*\*\* Unidades de Tiempo: Minutos Unidades de Distancia: Metros \*\*\*\*\*\*\*\*\*\*\*\*\*\*\*\*\*\*\*\*\*\*\*\*\*\*\*\*\*\*\*\*\*\*\*\*\*\*\*\*\*\*\*\*\*\*\*\*\*\*\*\*\*\*\*\*\*\*\*\*\*\*\*\*\*\*\*\*\*\*\*\*\*\*\*\*\*\*\*\* \* Locaciones \* \*\*\*\*\*\*\*\*\*\*\*\*\*\*\*\*\*\*\*\*\*\*\*\*\*\*\*\*\*\*\*\*\*\*\*\*\*\*\*\*\*\*\*\*\*\*\*\*\*\*\*\*\*\*\*\*\*\*\*\*\*\*\*\*\*\*\*\*\*\*\*\*\*\*\*\*\*\*\*\* Nombre Cap Unidades Estadist Reglas Costos ---------------------------- -------- -------- ---------------- -------------- ----------- zona de revisión de trailler 1 1 Series de tiempo Más Tiempo, , entrega de salida 1 1 Series de tiempo Más Tiempo, , arrivo infinite 1 Series de tiempo Más Tiempo, , zona\_de\_carga infinite 1 Series de tiempo Más Tiempo, , a\_fábrica 1 1 Series de tiempo Más Tiempo,, descarga infinite 1 Series de tiempo Más Tiempo, , campo 1 1 Series de tiempo Más Tiempo, area\_de\_carga 1 1 Series de tiempo Más Tiempo, ,

salida 1 1 Series de tiempo Más Tiempo, ,

#### \*\*\*\*\*\*\*\*\*\*\*\*\*\*\*\*\*\*\*\*\*\*\*\*\*\*\*\*\*\*\*\*\*\*\*\*\*\*\*\*\*\*\*\*\*\*\*\*\*\*\*\*\*\*\*\*\*\*\*\*\*\*\*\*\*\*\*\*\*\*\*\*\*\*\*\*\*\*\*\* \* Entidades \* \*\*\*\*\*\*\*\*\*\*\*\*\*\*\*\*\*\*\*\*\*\*\*\*\*\*\*\*\*\*\*\*\*\*\*\*\*\*\*\*\*\*\*\*\*\*\*\*\*\*\*\*\*\*\*\*\*\*\*\*\*\*\*\*\*\*\*\*\*\*\*\*\*\*\*\*\*\*\*\*

#### Nombre Velocidad (mpm) Estadist Costos

 -------------- ------------ ---------------- ----------- caña 50 Series de tiempo<br>trayller\_vacio 50 Series de tiem Series de tiempo trayler\_lleno 50 Series de tiempo

## \*\*\*\*\*\*\*\*\*\*\*\*\*\*\*\*\*\*\*\*\*\*\*\*\*\*\*\*\*\*\*\*\*\*\*\*\*\*\*\*\*\*\*\*\*\*\*\*\*\*\*\*\*\*\*\*\*\*\*\*\*\*\*\*\*\*\*\*\*\*\*\*\*\*\*\*\*\*\*\* Procesamiento

\*\*\*\*\*\*\*\*\*\*\*\*\*\*\*\*\*\*\*\*\*\*\*\*\*\*\*\*\*\*\*\*\*\*\*\*\*\*\*\*\*\*\*\*\*\*\*\*\*\*\*\*\*\*\*\*\*\*\*\*\*\*\*\*\*\*\*\*\*\*\*\*\*\*\*\*\*\*\*\*

Proceso Enrutamiento

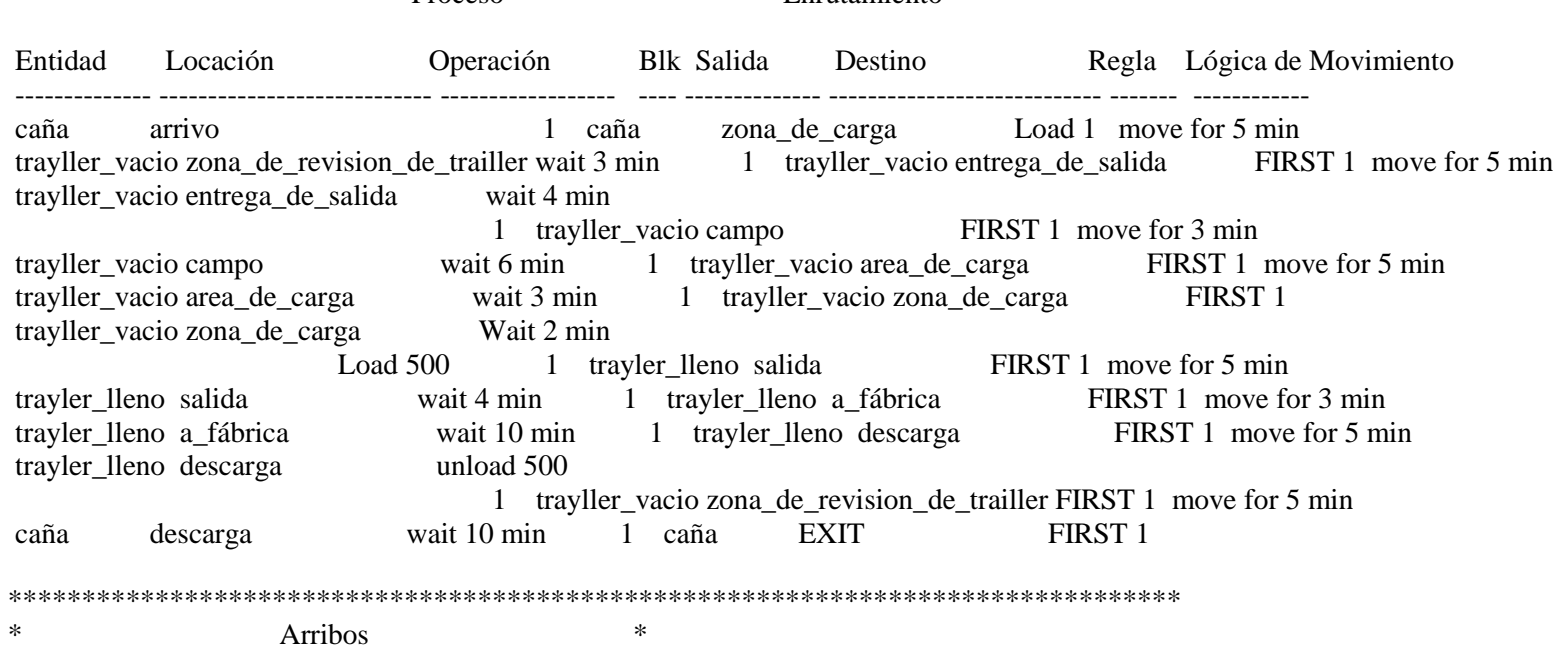

#### \*\*\*\*\*\*\*\*\*\*\*\*\*\*\*\*\*\*\*\*\*\*\*\*\*\*\*\*\*\*\*\*\*\*\*\*\*\*\*\*\*\*\*\*\*\*\*\*\*\*\*\*\*\*\*\*\*\*\*\*\*\*\*\*\*\*\*\*\*\*\*\*\*\*\*\*\*\*\*\*

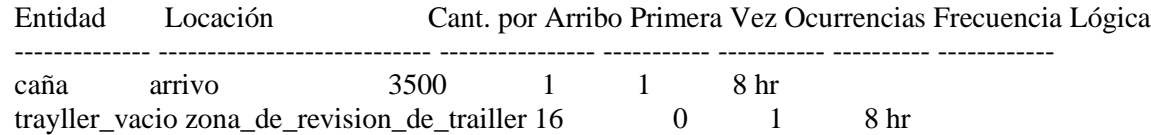

#### Modelo Promodel 2: Propuesta 1

\*\*\*\*\*\*\*\*\*\*\*\*\*\*\*\*\*\*\*\*\*\*\*\*\*\*\*\*\*\*\*\*\*\*\*\*\*\*\*\*\*\*\*\*\*\*\*\*\*\*\*\*\*\*\*\*\*\*\*\*\*\*\*\*\*\*\*\*\*\*\*\*\*  $*$ \* Listado del modelo formateado: \* \* C:\Users\\MEJORA.MOD \*  $*$ \*\*\*\*\*\*\*\*\*\*\*\*\*\*\*\*\*\*\*\*\*\*\*\*\*\*\*\*\*\*\*\*\*\*\*\*\*\*\*\*\*\*\*\*\*\*\*\*\*\*\*\*\*\*\*\*\*\*\*\*\*\*\*\*\*\*\*\*\*\*\*\*\*\*\*\*\*\*\*\* Unidades de Tiempo: Minutos Unidades de Distancia: Metros Lógica de Inicialización: Dynplot "abastecimiento" \*\*\*\*\*\*\*\*\*\*\*\*\*\*\*\*\*\*\*\*\*\*\*\*\*\*\*\*\*\*\*\*\*\*\*\*\*\*\*\*\*\*\*\*\*\*\*\*\*\*\*\*\*\*\*\*\*\*\*\*\*\*\*\*\*\*\*\*\*\*\*\*\*\*\*\*\*\*\*\* Locaciones  $*$ \*\*\*\*\*\*\*\*\*\*\*\*\*\*\*\*\*\*\*\*\*\*\*\*\*\*\*\*\*\*\*\*\*\*\*\*\*\*\*\*\*\*\*\*\*\*\*\*\*\*\*\*\*\*\*\*\*\*\*\*\*\*\*\*\*\*\*\*\*\*\*\*\*\*\*\*\*\*\*\* Nombre Cap Unidades Estadist Reglas Costos ---------------------------- -------- -------- ---------------- --------------------- ----------- zona\_de\_revision\_de\_trailler 16 1 Series de tiempo Más Tiempo, , entrega\_de\_salida 2 1 Series de tiempo Más Tiempo, , arrivo infinite 1 Series de tiempo Más Tiempo, , zona\_de\_carga infinite 1 Series de tiempo Más Tiempo, , Primera a\_fábrica infinite 1 Series de tiempo Más Tiempo, , Primera descarga infinite 1 Series de tiempo Más Tiempo, , Primera campo 1 1 Series de tiempo Más Tiempo, area\_de\_carga 1 1 Series de tiempo Más Tiempo, , salida 1 1 Series de tiempo Más Tiempo,

\*\*\*\*\*\*\*\*\*\*\*\*\*\*\*\*\*\*\*\*\*\*\*\*\*\*\*\*\*\*\*\*\*\*\*\*\*\*\*\*\*\*\*\*\*\*\*\*\*\*\*\*\*\*\*\*\*\*\*\*\*\*\*\*\*\*\*\*\*\*\*\*\*\*\*\*\*\*\*\* \* Entidades \* \*\*\*\*\*\*\*\*\*\*\*\*\*\*\*\*\*\*\*\*\*\*\*\*\*\*\*\*\*\*\*\*\*\*\*\*\*\*\*\*\*\*\*\*\*\*\*\*\*\*\*\*\*\*\*\*\*\*\*\*\*\*\*\*\*\*\*\*\*\*\*\*\*\*\*\*\*\*\*\* Nombre Velocidad (mpm) Estadist Costos -------------- ------------ ---------------- ----------- caña 50 Series de tiempo<br>trayller\_vacio 50 Series de tiem Series de tiempo trayler\_lleno 50 Series de tiempo

#### \*\*\*\*\*\*\*\*\*\*\*\*\*\*\*\*\*\*\*\*\*\*\*\*\*\*\*\*\*\*\*\*\*\*\*\*\*\*\*\*\*\*\*\*\*\*\*\*\*\*\*\*\*\*\*\*\*\*\*\*\*\*\*\*\*\*\*\*\*\*\*\*\*\*\*\*\*\*\*\*

Proceso Enrutamiento

\* Procesamiento \* \*\*\*\*\*\*\*\*\*\*\*\*\*\*\*\*\*\*\*\*\*\*\*\*\*\*\*\*\*\*\*\*\*\*\*\*\*\*\*\*\*\*\*\*\*\*\*\*\*\*\*\*\*\*\*\*\*\*\*\*\*\*\*\*\*\*\*\*\*\*\*\*\*\*\*\*\*\*\*

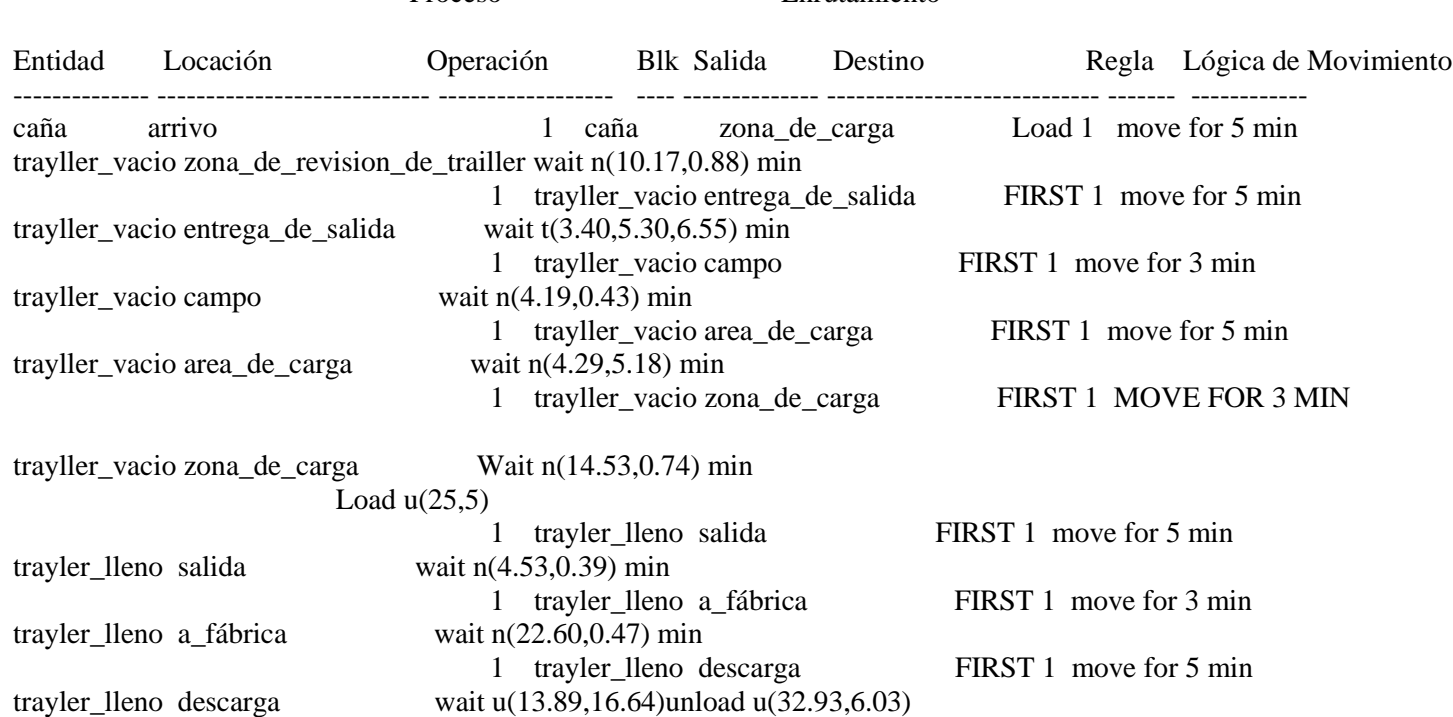

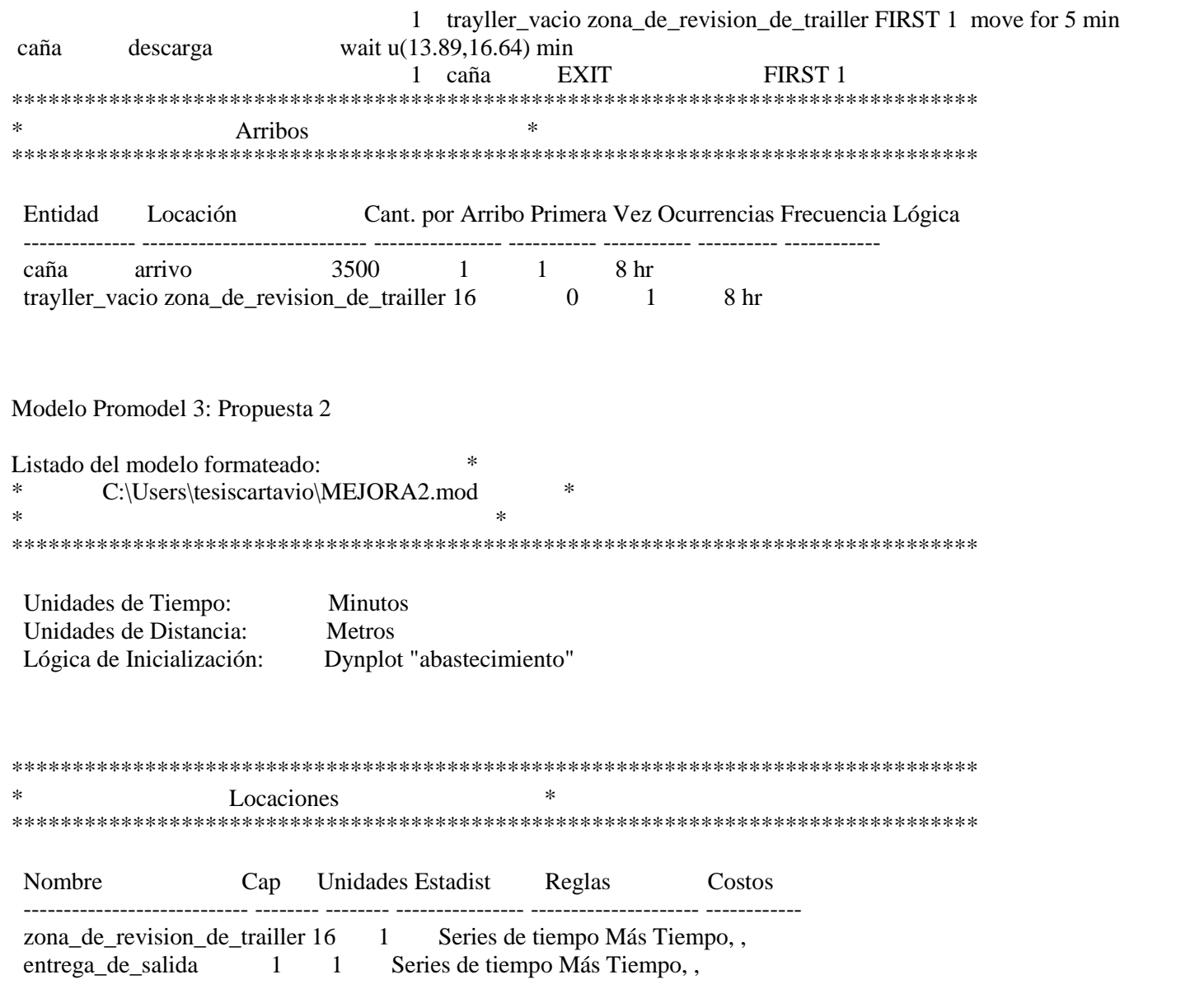

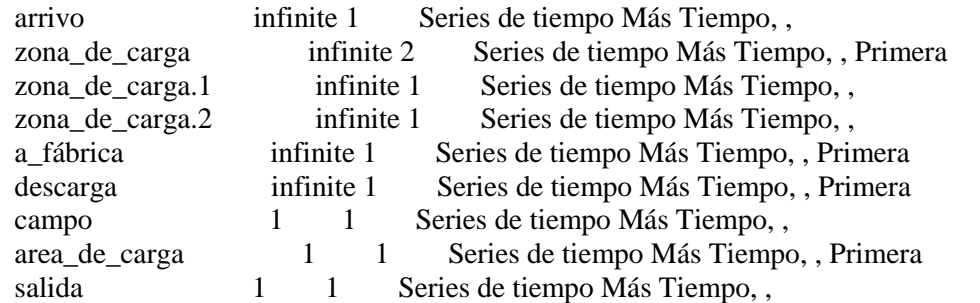

\*\*\*\*\*\*\*\*\*\*\*\*\*\*\*\*\*\*\*\*\*\*\*\*\*\*\*\*\*\*\*\*\*\*\*\*\*\*\*\*\*\*\*\*\*\*\*\*\*\*\*\*\*\*\*\*\*\*\*\*\*\*\*\*\*\*\*\*\*\*\*\*\*\*\*\*\*\*\*\* \* Entidades \* \*\*\*\*\*\*\*\*\*\*\*\*\*\*\*\*\*\*\*\*\*\*\*\*\*\*\*\*\*\*\*\*\*\*\*\*\*\*\*\*\*\*\*\*\*\*\*\*\*\*\*\*\*\*\*\*\*\*\*\*\*\*\*\*\*\*\*\*\*\*\*\*\*\*\*\*\*\*\*\*

Nombre Velocidad (mpm) Estadist Costos

-------------- ------------ ---------------- ------------

 caña 50 Series de tiempo trayller\_vacio 50 Series de tiempo trayler\_lleno 50 Series de tiempo

\*\*\*\*\*\*\*\*\*\*\*\*\*\*\*\*\*\*\*\*\*\*\*\*\*\*\*\*\*\*\*\*\*\*\*\*\*\*\*\*\*\*\*\*\*\*\*\*\*\*\*\*\*\*\*\*\*\*\*\*\*\*\*\*\*\*\*\*\*\*\*\*\*\*\*\*\*\*\*\*

Procesamiento \*\*\*\*\*\*\*\*\*\*\*\*\*\*\*\*\*\*\*\*\*\*\*\*\*\*\*\*\*\*\*\*\*\*\*\*\*\*\*\*\*\*\*\*\*\*\*\*\*\*\*\*\*\*\*\*\*\*\*\*\*\*\*\*\*\*\*\*\*\*\*\*\*\*\*\*\*\*\*\*

Proceso Enrutamiento

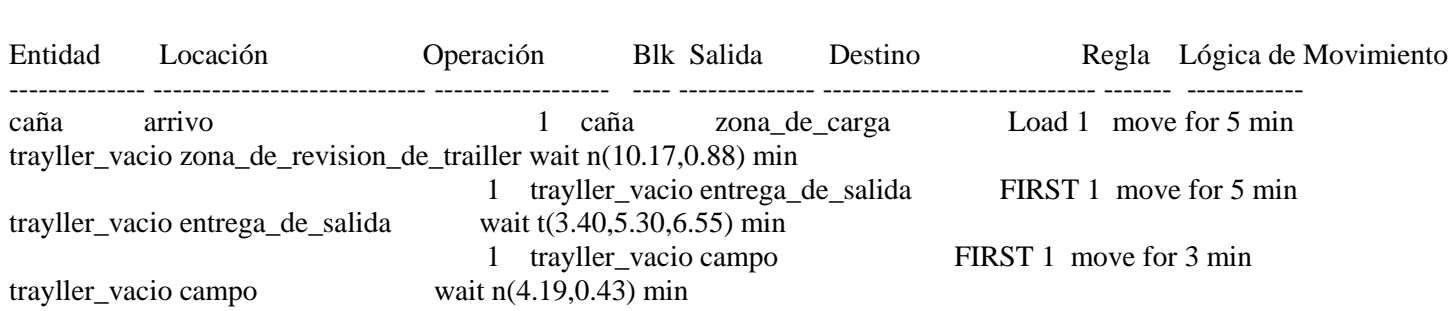

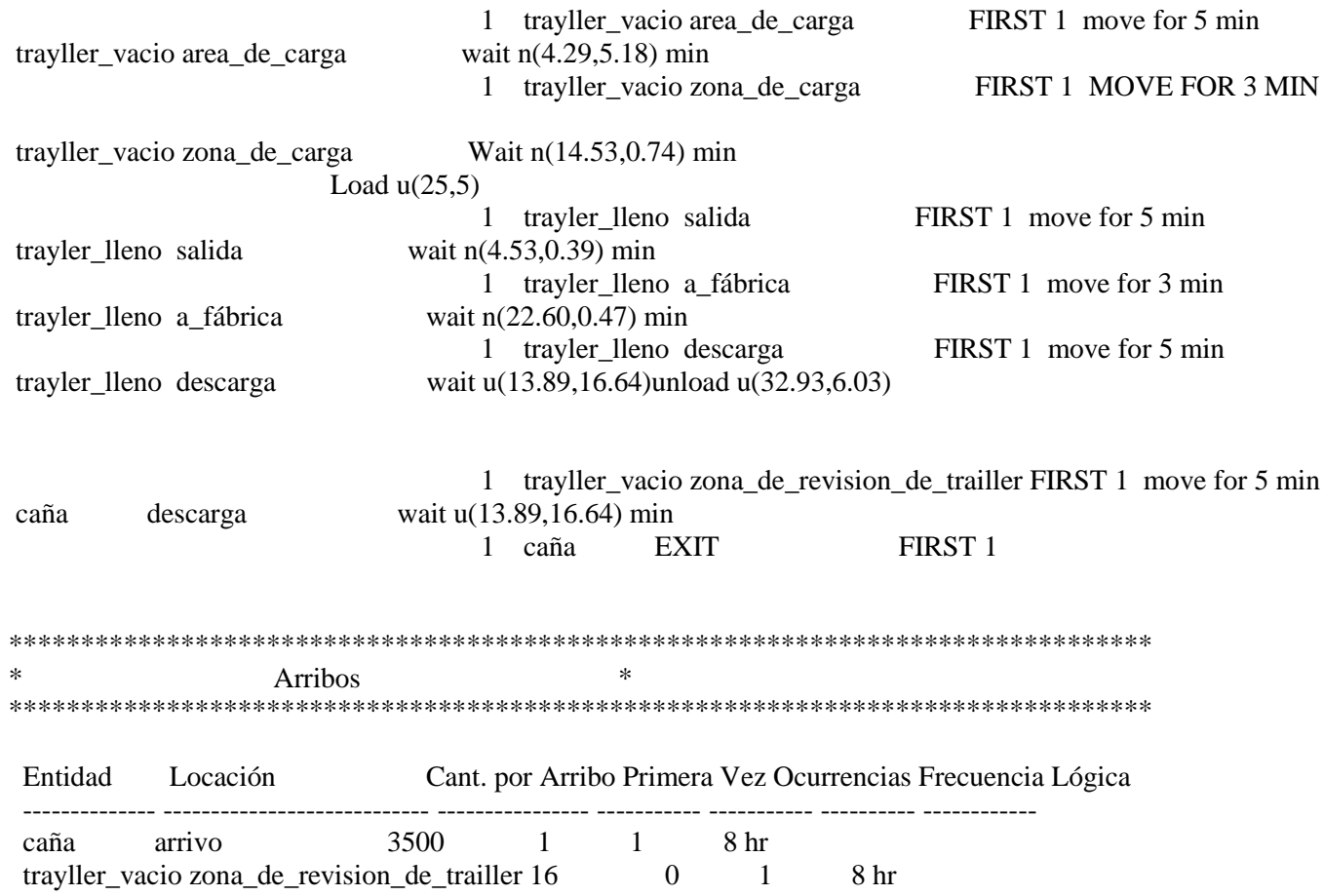